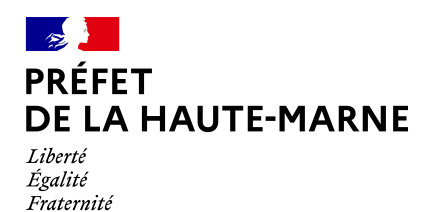

# **RECUEIL DES ACTES ADMINISTRATIFS DE LA HAUTE-MARNE**

**ANNÉE 2023 – Numéro 15 du 07 mars 2023**

**--------------------**

# **SOMMAIRE**

## **DIRECTION RÉGIONALE DE L'ENVIRONNEMENT, DE L'AMÉNAGEMENT ET DU LOGEMENT-RÉGION GRAND EST…………………………………………………………………………………………p.4**

Arrêté n°2023-DREAL-EBP-0038 portant dérogation aux interdictions de capture, de destruction et de perturbation intentionnelle de spécimens, ainsi que de destruction, d'altération ou de dégradation de sites de reproduction ou d'aires de repos d'une espèce animale protégé accordée à la SAS SOLEIA 42 en vue de la construction d'une centrale photovoltaïque au sol sur la commune de GILLEY

**\*\*\*\*\*\*\*\*\*\*\*\*\*\***

## **PRÉFECTURE DE LA HAUTE-MARNE**

## SOUS-PRÉFECTURE DE SAINT-DIZIER

## **Pôle des Collectivités Locales et du Développement Territorial……………………………………..p.18**

Arrêté n° 52-2023-02-00207 du 28 février 2023 autorisant l'organisation de plusieurs régates sur le lac du Der les 26 mars, 4 juin, 10 et 11 juin, 1<sup>er</sup> juillet, 14, 15, 16 juillet, 27 août 2023

## **\*\*\*\*\*\*\*\*\*\*\*\*\*\***

## **DIRECTION DÉPARTEMENTALE DES TERRITOIRES (DDT)**

**Service Environnement et Forêt………………………………………………………………………………………….p.21**

Arrêté n°52-2023-03-00034 du 7 mars 2023 portant réglementation de la distribution d'aliments destinés aux sangliers présents dans le milieu rural

**\*\*\*\*\*\*\*\*\*\*\*\*\*\***

## **DIRECTION DÉPARTEMENTALE DE L'EMPLOI, DU TRAVAIL, DES SOLIDARITÉS ET DE LA PROTECTION DES POPULATIONS……………………………………………………………………………………..p.24**

Récépissé de déclaration du 12 décembre 2022 d'un organisme de services à la personne enregistré sous le n° SAP 790099022

Récépissé de déclaration du 13 janvier 2023 d'un organisme de services à la personne enregistré sous le n° SAP 922401310

Récépissé de déclaration du 26 janvier 2023 d'un organisme de services à la personne enregistré sous le n° SAP 454528342

Récépissé de déclaration du 6 février 2023 d'un organisme de services à la personne enregistré sous le n° SAP 921783205

Récépissé de déclaration du 7 février 2023 d'un organisme de services à la personne enregistré sous le n° SAP 404079246

## **Direction conseil médical…………………………………………………………………………………………………….p.30**

Arrêté n° 52-2023-03-00024 du 6 mars 2023 portant composition du conseil médical départemental siégant en formation plénière pour les agents relevant de la fonction publique hospitalière

Arrêté n° 52-2023-03-00025 du 6 mars 2023 portant composition du conseil médical départemental siégant en formation plénière pour les collectivités affiliées au Centre de Gestion de la fonction publique territoriale en Haute-Marne

Arrêté n° 52-2023-03-00026 du 6 mars 2023 portant composition du conseil médical départemental siégant en formation plénière pour les agents relevant de la Région Grand-Est

Arrêté n° 52-2023-03-00027 du 6 mars 2023 portant composition du conseil médical départemental siégant en formation plénière pour les agents relevant de l'Agglomération de CHAUMONT

#### **\*\*\*\*\*\*\*\*\*\*\*\*\*\***

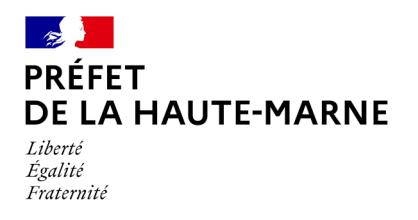

## **Arrêté n°2023-DREAL-EBP-0038**

## **portant dérogation aux interdictions de capture, de destruction et de perturbation intentionnelle de spécimens, ainsi que de destruction, d'altération ou de dégradation de sites de reproduction ou d'aires de repos d'une espèce animale protégée**

## **accordée à la SAS SOLEIA 42 en vue de la construction d'une centrale photovoltaïque au sol sur la commune de GILLEY**

## **La Préfète de la Haute-Marne,**

## **Chevalier de la Légion d'Honneur, Chevalier de l'Ordre National du Mérite,**

Vu le code de l'environnement, notamment les articles L.163-5, L.411-1, L.411-2, L.415-3 et R.411-1 à 14 ;

Vu l'arrêté du 19 février 2007 modifié fixant les conditions de demande et d'instruction des dérogations définies au 4° de l'article L.411-2 du code de l'environnement portant sur des espèces de faune et de flore sauvages protégées ;

Vu l'arrêté du 8 janvier 2021 fixant la liste des amphibiens et des reptiles représentés sur le territoire métropolitain protégés sur l'ensemble du territoire national et les modalités de leur protection ;

Vu l'arrêté n° 52-2022-03-00076 du 7 mars 2022 portant délégation de signature à M. Hervé VANLAER, directeur régional de l'environnement, de l'aménagement et du logement de la région Grand-Est ;

Vu l'arrêté n° DREAL-SG-2023-04 du 9 janvier 2023 portant subdélégation de signature ;

Vu la demande formulée par la SAS JP Energie Environnement en date du 29 septembre 2022 ;

Vu l'avis du conseil scientifique régional du patrimoine naturel Grand-Est du 15 janvier 2023 ;

Vu le courrier en date du 28 février 2023 par lequel la SAS JP Energie Environnement demande le transfert de la demande de dérogation et des responsabilités afférentes à sa filiale SOLEIA 42 ;

Vu l'absence d'observation à l'issue de la consultation du public menée sur le site internet de la DREAL Grand-Est du 16 au 31 janvier 2023 ;

Considérant que le projet consiste en la création d'une centrale photovoltaïque au sol d'une emprise de 12 ha, sur un terrain composé pour partie d'habitats favorables à la reproduction de l'Alyte accoucheur (*Alytes obstetricans*) ;

Considérant que l'arrêté du 8 janvier 2021 susvisé, pris en application de l'article L.411-1 du Code de l'environnement, interdit la capture, la destruction, la perturbation intentionnelles des spécimens, ainsi que la destruction, l'altération ou la dégradation des sites de reproduction et des aires de repos des animaux des espèces qu'il liste, dont l'Alyte accoucheur ;

Considérant que le 4° du I de l'article L.411-2 du code de l'environnement dispose que « *La délivrance de dérogations aux interdictions mentionnées* [à] *l'article L. 411-1* [ne peut se faire qu'] *à condition qu'il n'existe pas d'autre solution satisfaisante* […] *et que la dérogation ne nuise pas au maintien, dans un état de conservation favorable, des populations des espèces concernées dans leur aire de répartition naturelle* […] *c) Dans l'intérêt de la santé et de la sécurité publiques ou pour d'autres raisons impératives d'intérêt public majeur, y compris de nature sociale ou économique, et pour des motifs qui comporteraient des conséquences bénéfiques primordiales pour l'environnement ;* » ;

Considérant que l'article R.411-11 du code de l'environnement dispose que « *Les dérogations définies au 4° de l'article L. 411-2 précisent les conditions d'exécution de l'opération concernée* » ;

Considérant que le projet de centrale photovoltaïque, d'une puissance d'environ 10 300 kW permettra une production annuelle d'électricité estimée à 11 300 MWh, contribuant ainsi à l'atteinte des objectifs nationaux et régionaux de développement de la production d'énergie à partir de sources renouvelables ; qu'il répond ainsi à une raison impérative d'intérêt public majeur ;

Considérant que le site retenu est le seul terrain permettant l'implantation d'un tel projet et répondant aux conditions d'implantation de l'appel d'offres de la Commission de régulation de l'énergie portant sur la réalisation et l'exploitation d'installations de production d'électricité à partir de l'énergie solaire dans un rayon de 20 km ;

Considérant que la démarche de conception du projet, prenant en compte les contraintes environnementales et techniques, a permis d'aboutir à la solution se présentant comme le meilleur compromis entre les impératifs techniques, économiques, sociaux et environnementaux ;

Considérant ainsi qu'il n'existe pas de solution alternative satisfaisante au projet présenté ;

Considérant que les mesures d'évitement, de réduction et de compensation des impacts proposées par le pétitionnaire permettent de ne pas nuire au maintien dans un état de conservation favorable des populations de l'espèce visée dans la demande dérogation dans son aire de répartition naturelle ; qu'il y a donc lieu de prescrire la mise en œuvre de ces mesures ;

Considérant que les conditions d'octroi d'une dérogation aux interdictions édictées pour la protection des espèces se trouvent ici réunies ;

## **ARRÊTE :**

## **Article 1 – Identité du bénéficiaire**

Le bénéficiaire de la présente dérogation est la SAS SOLEIA 42, sise 12 rue Martin Luther King, 14280 SAINT-CONTEST.

## **Article 2 – Nature de la dérogation**

Le bénéficiaire est autorisé à déroger aux interdictions de destruction, d'altération ou de dégradation de sites de reproduction ou d'aires de repos, ainsi qu'aux interdictions de capture, de destruction et de perturbation intentionnelle des spécimens d'Alyte accoucheur (*Alytes obstetricans*).

Cette dérogation est accordée pour la destruction ou l'altération d'une partie des mares temporaires du site, ainsi que pour la perturbation intentionnelle, la capture et la destruction de spécimens en phase travaux, dans le cadre de la construction d'une centrale photovoltaïque au sol sur la parcelle cadastrée n°ZC 62 sur la commune de GILL FY

## **Article 3 – Conditions de la dérogation**

La présente dérogation est accordée sous réserve de la mise en œuvre des mesures décrites aux articles 4 à 7. Le bénéficiaire est tenu de respecter l'ensemble des valeurs et des engagements annoncés dans le dossier de demande de dérogation dès lors qu'ils ne sont pas contraires aux dispositions du présent arrêté.

## **Article 4 – Mesures d'évitement et de réduction des impacts du projet**

#### **I. Phase travaux**

Un écologue référent est mandaté par le bénéficiaire pour assurer le suivi du chantier. Il est présent à chaque étape du chantier pour veiller au respect des dispositions réglementaires et assurer la bonne mise en œuvre des mesures d'évitement et de réduction des impacts environnementaux. Il procède au balisage des emprises du chantier et sensibilise aux enjeux environnementaux l'ensemble des entreprises œuvrant sur le chantier, pendant toute la durée des travaux, avant l'intervention de chacune d'entre elles.

Avant le démarrage des travaux, les habitats naturels à fort enjeu écologique, sont délimitées à l'aide d'un dispositif permettant de les matérialiser de manière visible et durable. Ces habitats comprennent notamment les éboulis favorables à l'hivernage des reptiles, les fourrés, boisements, ainsi que les pelouses évitées dans la conception du projet. À l'intérieur des emprises ainsi mises en défens, la circulation des personnes et des véhicules ainsi que les dépôts de toutes natures sont interdits, à l'exception des opérations strictement nécessaires à la mise en œuvre des prescriptions du présent arrêté. Les zones visées par cette mesure sont représentées en annexe 1.

Les travaux de débroussaillage et de terrassement sont réalisés entre le 1<sup>er</sup> septembre et le 1<sup>er</sup> mars. Les travaux ont lieu exclusivement en journée et le chantier ne fait l'objet d'aucun éclairage artificiel la nuit.

Les mares supprimées dans le cadre de l'aménagement sont remblayées entre le 1<sup>er</sup> septembre et le 31 octobre, après vérification par l'écologue référent de l'absence d'amphibiens.

Un protocole de capture / relâcher des amphibiens est mis en place au niveau des mares vouées à la destruction lors des travaux, à raison d'un minimum de deux opérations de capture par mois entre le 1<sup>er</sup> mars et le 31 août. Au cours de ces opérations, les individus présents au niveau de mares non conservés sont capturés à l'aide d'un filet puis progressivement relâchés au niveau des mares préservées ou nouvellement créées en application de l'article 5. L'ensemble du matériel est préalablement désinfecté. Les individus capturés sont comptabilisés.

Autour des mares existantes conservées et des mares créées en application de l'article 5, il est créé une zone tampon de 25 m, matérialisée par une clôture. Entre le 1<sup>er</sup> avril et le 31 août, pendant toute la durée des travaux, la clôture est doublée par la mise en place d'une bâche tendue et ancrée au sol. La bâche est inclinée de sorte que les amphibiens puissent la franchir en direction de la mare, sans pouvoir en sortir. L'écologue référent exerce une surveillance régulière de l'emprise du chantier. Tout spécimen d'amphibien évoluant dans ces emprises est capturé et relâché sans délai à proximité d'une des mares clôturées.

Pendant la phase travaux, l'approvisionnement des engins en carburant et le stockage de tous les produits présentant un risque de pollution (carburant, lubrifiants, solvants, déchets dangereux) sont réalisés sur une plateforme étanche sécurisée. Les aires d'installation et de passage des engins de chantier sont imperméabilisées et équipées de bacs de décantation et de déshuileurs. Les produits présentant un fort risque de pollution sont stockés sur des sites couverts et dans des bacs étanches. Un stock de matériaux absorbant est présent sur site afin de neutraliser rapidement toute pollution accidentelle. Un espace est prévu pour le stockage du matériel et des déchets de chantier. L'ensemble des déchets produits est évacué selon les filières autorisées.

Afin de ne pas créer des conditions d'attrait et d'accueil d'espèces d'amphibiens sur le chantier, le responsable du chantier veille à chaque fin de journée à ce qu'aucune ornière, trou ou dépression susceptible de créer une rétention d'eau de précipitation ne persiste sur le chantier.

#### **II. Phase exploitation**

L'espacement entre les rangées de tables photovoltaïques, mesuré horizontalement au droit du bord des panneaux, est supérieur ou égal à 2,75 mètres. Le bord inférieur des panneaux est placé au minimum à 80 cm du sol.

La clôture périphérique est rendue perméable à la petite faune par l'utilisation d'un maillage d'une largeur minimale de 10 cm et la réalisation de passages spécifiques de taille minimale 25 x 25 cm tous les 50 mètres.

Les surfaces de végétation sont entretenues de manière à favoriser les habitats favorables aux oiseaux des milieux ouverts et semi-ouverts, aux amphibiens et aux reptiles. Le recours à des herbicides de synthèse est interdit. Les milieux herbeux sont fauchés annuellement après le 15 octobre. Ces milieux doivent être ponctués ou bordés d'arbres et arbustes avec au pied le maintien d'un ourlet de refus. Les arbres de taille modeste sont conservés mais le développement de ligneux doit être maîtrisé pour ne pas tendre vers la fermeture du milieu. La fauche est réalisée à la débroussailleuse et les produits de coupe sont exportés du site.

Afin de maximiser le potentiel d'accueil du site pour les reptiles, des tas de bois et de rémanents non compactées sont créés afin de créer des refuges et d'augmenter la disponibilité des proies.

Les modalités de gestion sont adaptées à la présence d'espèces exotiques envahissantes sur le site. Ces espèces font l'objet d'une gestion spécifique basée sur des fauches répétées et / ou l'arrachage manuel des plantes. L'écorçage des ligneux comme le Robinier faux-Acacia est également mis en œuvre pour limiter leur développement. La fauche des stations de Renouée du Japon, si elle est indispensable, est réalisée manuellement afin de limiter le risque de dissémination.

## **Article 5 – Mesure de compensation des impacts**

La compensation des impacts du projet sur l'espèce objet de la présente dérogation consiste en la création de plusieurs mares, d'une superficie totale d'au moins 1 350 m². Les mares ont un diamètre de 1 à 5 mètres, une profondeur d'environ 30 à 50 cm, pouvant être surcreusée ponctuellement jusqu'à 1 mètre, et des berges en pente douce. Le fond est recouvert d'une couche d'argile compactée.

La localisation approximative de ces mares est présentée en annexe 1.

Les mares sont entretenues de manière à conserver leur caractère favorable à la reproduction de l'Alyte accoucheur, notamment en maîtrisant le développement de la végétation.

L'objectif de la mesure de compensation est de permettre le maintien, voire la croissance de la population d'Alyte accoucheur présente sur le site.

À l'issue de l'exploitation et du démantèlement de la centrale, le bénéficiaire prend toutes les dispositions pour communiquer au propriétaire du site et à ses futurs occupants ou exploitants les informations relatives à l'existence des mares, à leur fonctionnalité, à leur gestion et à l'intérêt de leur conservation.

## **Article 6 – Modalités de suivi**

Le bénéficiaire informe le service en charge des espèces protégées de la DREAL Grand-Est du démarrage des travaux, en précisant le calendrier prévisionnel du chantier. Ce service est également informé sans délai en cas d'incident affectant les milieux naturels ou les espèces protégées.

Les effets du projet et des mesures de compensation de ses impacts sur l'espèce protégée objet de la présente dérogation font l'objet d'un suivi scientifique sur 3 ans à compter de l'achèvement des travaux.

Ce suivi est destiné à évaluer la biodiversité du site de la centrale ainsi que l'atteinte des objectifs de la mesure prévue à l'article 5. Il s'attache notamment à mesurer la fonctionnalité des habitats de la centrale pour l'Alyte accoucheur ainsi que l'état de conservation de la population de cette espèce.

Chaque campagne de suivi donne lieu à la rédaction d'un rapport communiqué au service en charge des espèces protégées de la DREAL Grand-Est au plus tard le 31 décembre de l'année concernée. Le rapport présente les données recueillies, évalue les résultats au regard des objectifs de la mesure compensatoire et, le cas échéant, propose les mesures correctrices à mettre en œuvre.

## **Article 7 – Durée et validité de la dérogation**

La dérogation prévue à l'article 2 est accordée à compter de la publication du présent arrêté et jusqu'au 31 décembre 2026.

Les prescriptions des articles 4 à 6 sont applicables jusqu'au démantèlement de la centrale photovoltaïque.

## **Article 8 – Transmission des données environnementales**

## **I. Géolocalisation des mesures environnementales :**

Le bénéficiaire de la dérogation fournit au format numérique au service en charge des espèces protégées de la DREAL Grand-Est, au plus tard 2 mois après le début des travaux, les éléments nécessaires au respect des dispositions de l'article L.163-5 du code de l'environnement.

Le pétitionnaire transmet :

- la « fiche projet » renseignée présentée dans la forme fixée à l'annexe 2 ;
- pour chaque mesure compensatoire prescrite dans le présent arrêté ou prévue dans le dossier de demande objet du présent arrêté : la « fiche mesure » renseignée présentée dans la forme fixée à l'annexe 3, ainsi que le fichier au format.zip de la mesure compensatoire (incluant la compression des fichiers.shx,.shp,.dbf,.prj,.qpj), obtenu à partir du gabarit QGIS disponible sur le site internet de la DREAL Grand Est.

La mise à jour des données de géolocalisation des mesures compensatoires sera fournie par le pétitionnaire selon les modalités ci-dessus à chaque envoi de rapports de suivi prévus à l'article 6.

#### **II. Transmission des données brutes de biodiversité :**

Le pétitionnaire doit contribuer à l'inventaire du patrimoine naturel. Les résultats des suivis écologiques sont versés au moyen du téléservice créé par l'arrêté ministériel du 17 mai 2018 portant création d'un traitement de données à caractère personnel relatif au versement ou à la saisie de données brutes de biodiversité dénommées « dépôt légal de données de biodiversité ». Les jeux de données doivent être distincts selon les méthodes et protocoles d'acquisition de données naturalistes mis en œuvre.

Le bénéficiaire transmet les résultats des suivis écologiques au service de l'État sous format compatible avec le standard régional Grand-Est disponible sur le site internet de la DREAL Grand Est, ou à défaut la version 1.2.1 du standard national occurrence taxon. Les données devront être fournies avec une géolocalisation au point (non dégradée).

Elles alimenteront le Système d'information sur la nature et les paysages (SINP) avec le statut de données publiques. La transmission de ces données, par le bénéficiaire du présent arrêté, intervient au plus tard le 31 janvier de l'année suivant la collecte des données.

#### **Article 9 – Mesures de contrôle, sanctions**

La mise en œuvre des mesures définies aux articles 4 à 6 du présent arrêté peut faire l'objet de contrôles par les agents chargés de constater les infractions mentionnées à l'article L.415-3 du code de l'environnement.

Le non-respect des prescriptions du présent arrêté est passible de sanctions notamment définies à l'article L.415-3 du code de l'environnement.

## **Article 10 – Exécution**

Le secrétaire général de la préfecture et le directeur régional de l'environnement, de l'aménagement et du logement du Grand-Est sont chargés, chacun en ce qui le concerne, de l'exécution du présent arrêté qui sera :

- notifié à la SAS SOLEIA 42 ;
- publié au recueil des actes administratifs de la préfecture ;

et dont une copie sera par ailleurs adressée :

- à M. le directeur départemental des territoires,
- à M. le chef du service départemental de l'Office français de la biodiversité.

**Fait à STRASBOURG, le 3 mars 2023**

**Pour la Préfète, par délégation, Pour le directeur régional de l'environnement, de l'aménagement et du logement, Le chef du service eau, biodiversité, paysages,**

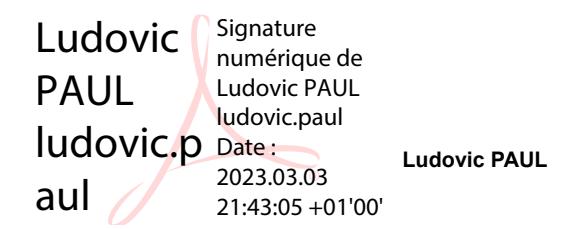

Voies et délais de recours : le présent arrêté peut faire l'objet d'un recours contentieux devant le tribunal administratif de Châlons-en-Champagne, dans le délai de deux mois à compter de sa publication ou de sa notification. Ce recours peut être déposé sur le site www.telerecours.fr. Conformément à l'article R.311-6 du code de justice administrative, le délai de recours contentieux n'est pas prorogé par l'exercice d'un recours administratif.

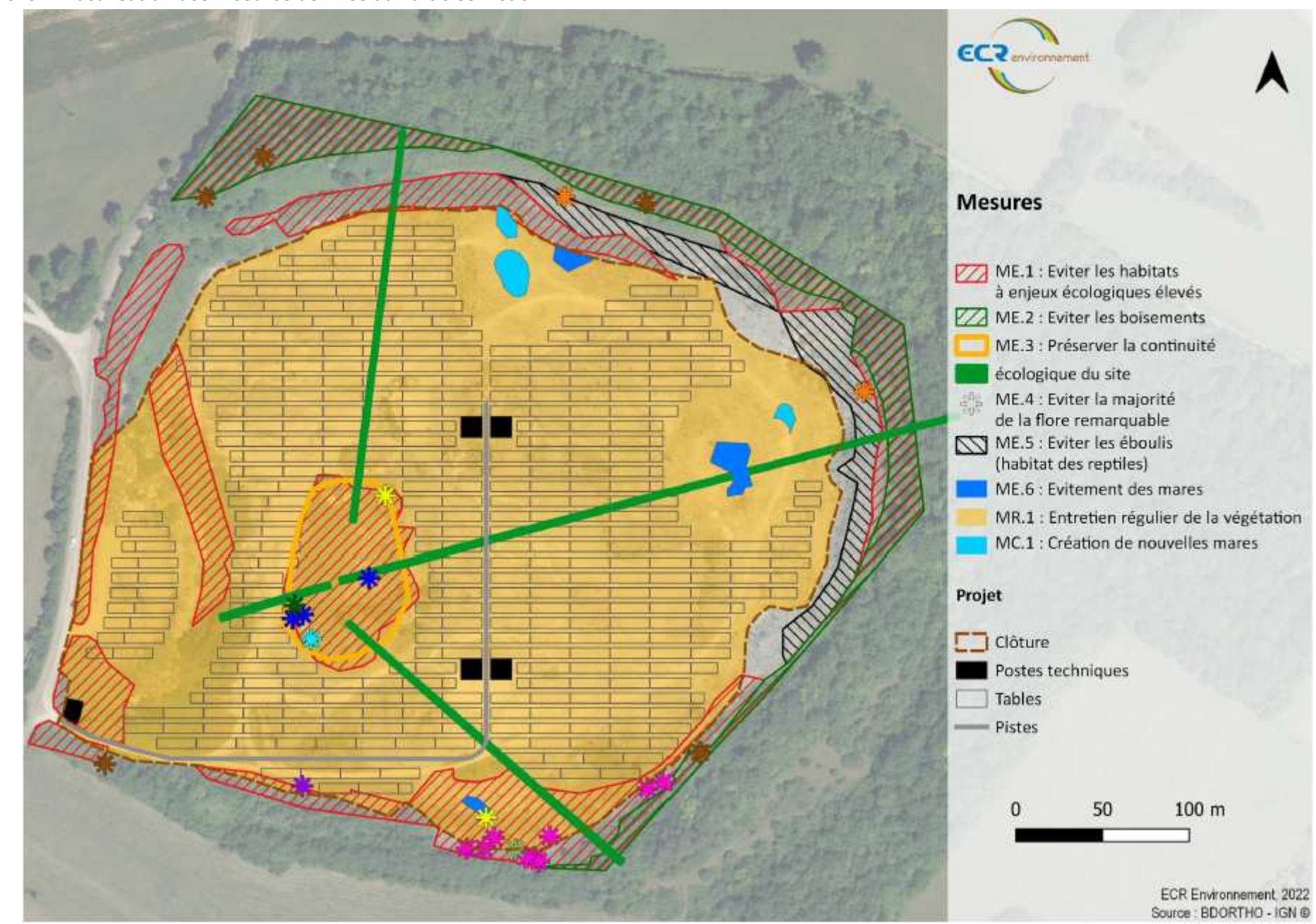

**Annexe 1 : localisation des mesures définies aux articles 4 et 5**

## **Annexe 2 : fiche projet à renseigner pour l'application de l'article 8**

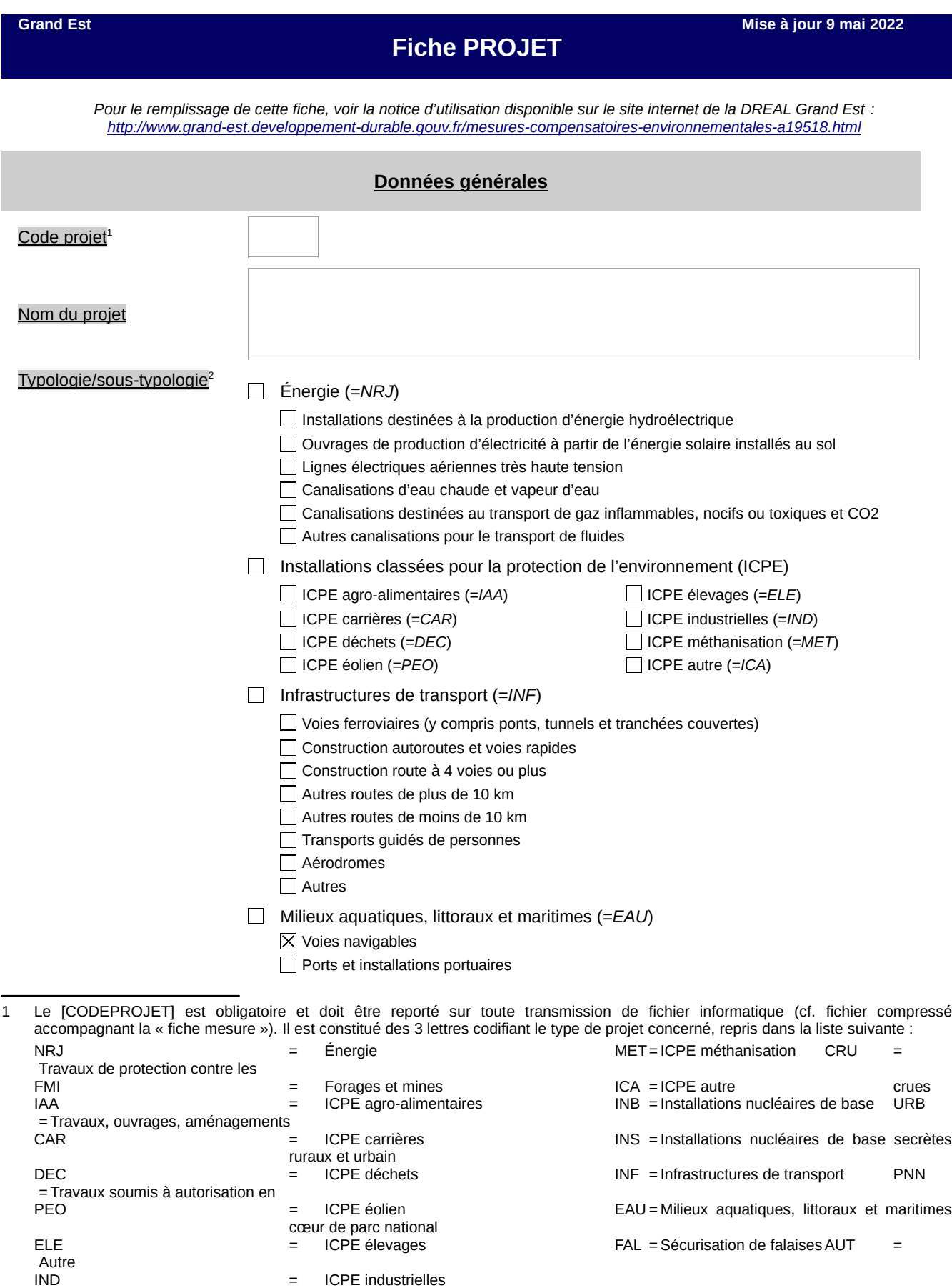

2 Inspirée du tableau en annexe de l'article R.122-2 du code de l'environnement et complétée pour intégrer notamment les projets qui ne sont pas soumis au cas par cas ou à étude d'impact, mais qui peuvent néanmoins générer des mesures ERC.

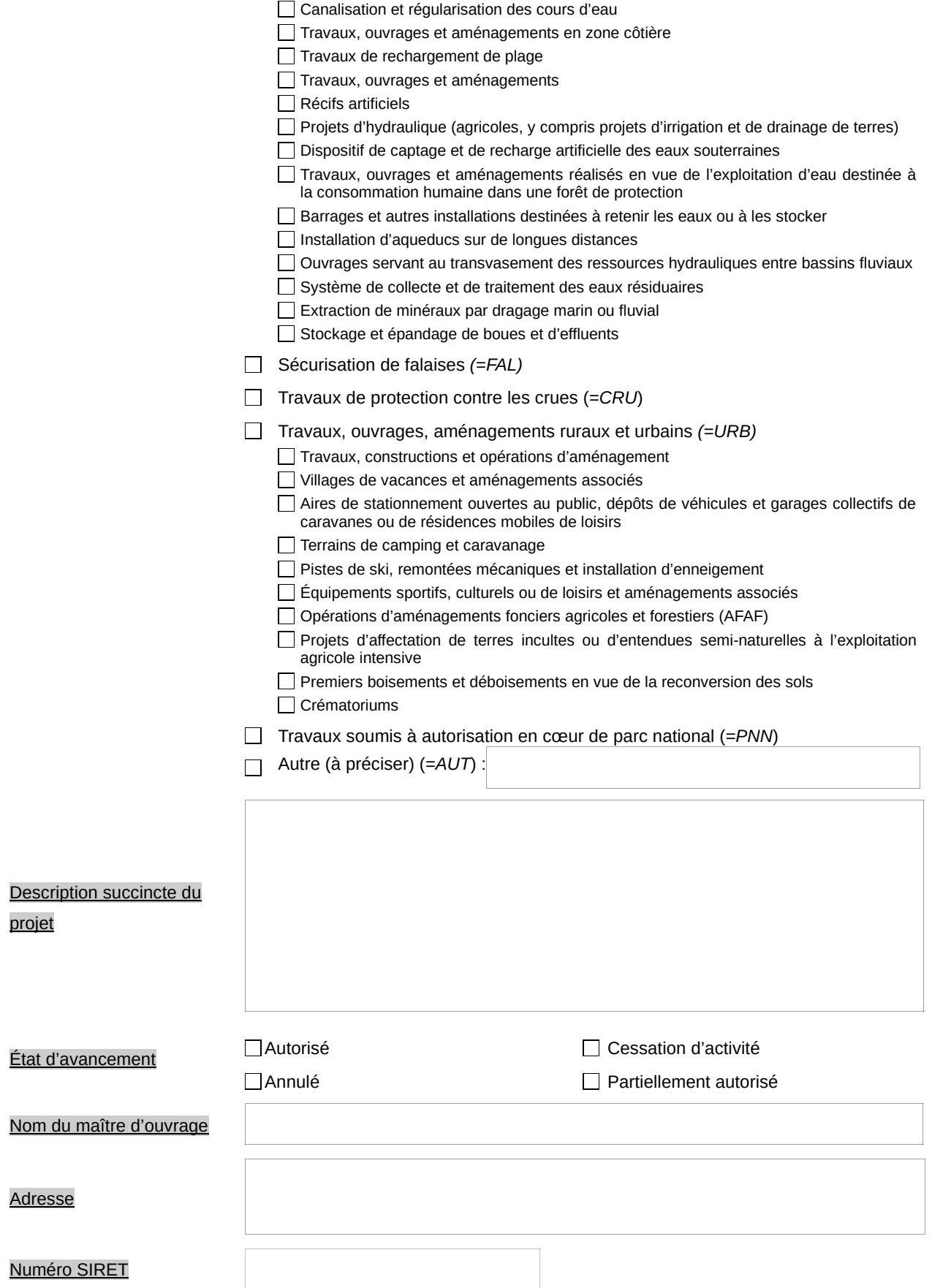

## **Commune(s) de localisation** (Code Postal) Nom

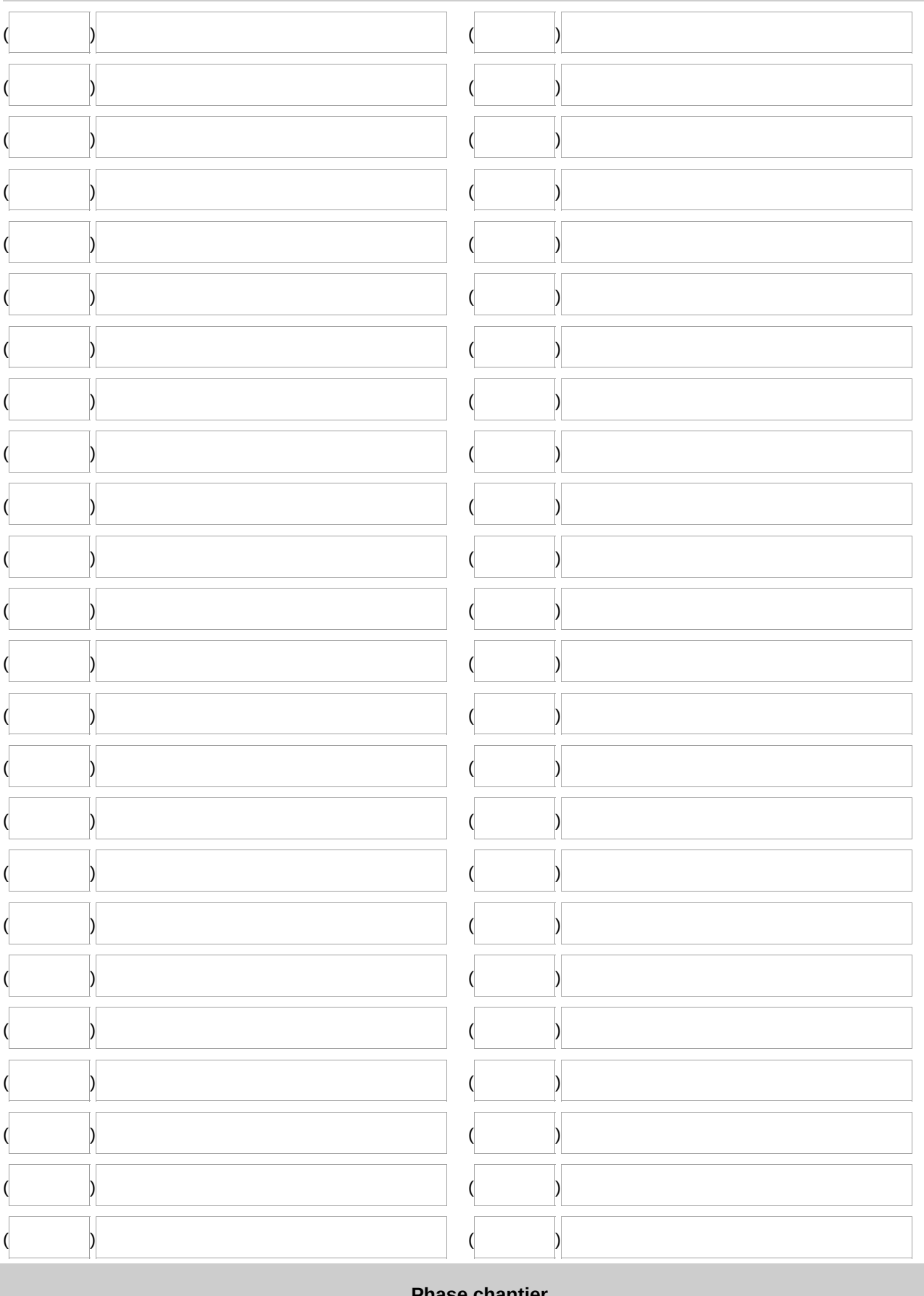

<u>Phase chantier</u>

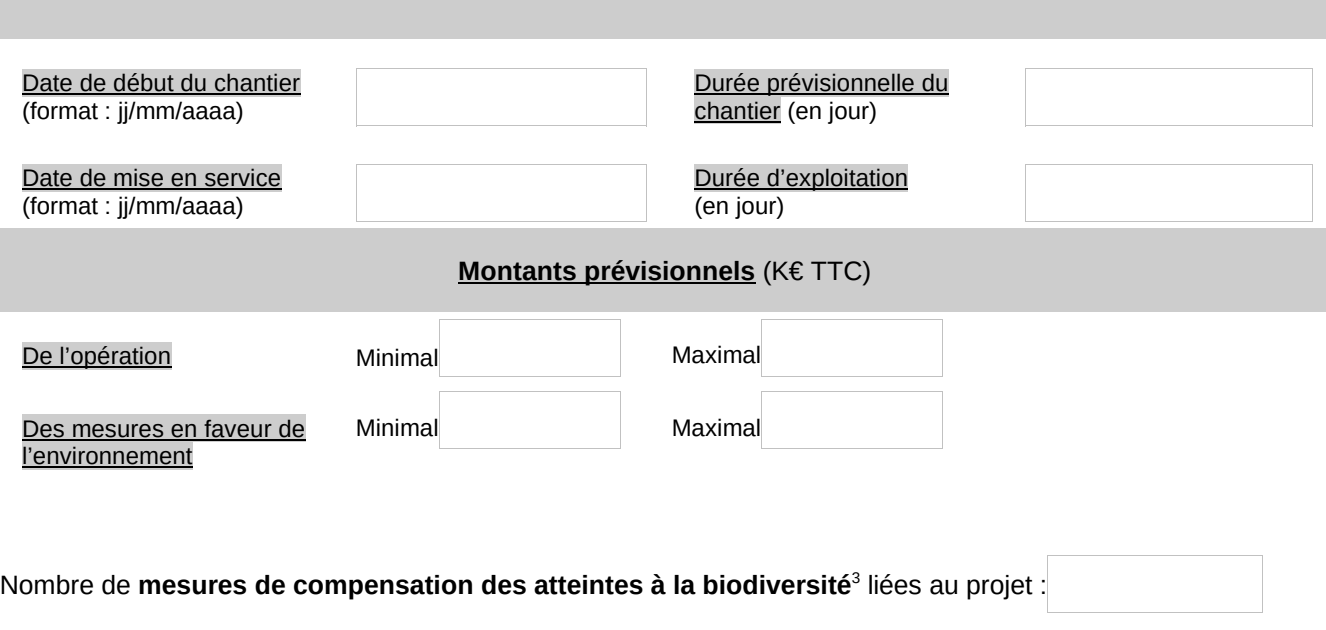

Nombre de toutes les autres mesures liées au projet<sup>4</sup> :

*►* La « fiche PROJET » doit être transmise au service instructeur au format.pdf. Son nom ne doit pas comporter d'espaces et suivre le format : « [CODEPROJET]\_[NOMPROJET]\_[AAAAMM].pdf<sup>5</sup> ».

[AAAAMM] correspond à l'année et au mois (en chiffres) de remise du fichier au format.zip au service instructeur.

<sup>3</sup> Le nombre de mesure(s) de compensation des atteintes à la biodiversité doit être obligatoirement renseigné. « *On entend par biodiversité, ou diversité biologique, la variabilité des organismes vivants de toute origine, y compris les écosystèmes terrestres, marins et autres écosystèmes aquatiques, ainsi que les complexes écologiques dont ils font partie. Elle comprend la diversité au sein des espèces et entre espèces, la diversité des écosystèmes ainsi que les interactions entre les organismes vivants* » (cf. article L.110- 1 du code de l'environnement).

Les mesures autres que les mesures de compensation des atteintes à la biodiversité à comptabiliser sont : les mesures d'évitement, de réduction et d'accompagnement relatives aux milieux naturels (y compris biodiversité), au bruit (population et santé humaine), à l'air (terres, sol, eau, air et climat), aux paysages (biens matériels, patrimoine culturel et paysage), complétées de toutes les mesures de compensation autres que celles compensant les atteintes à la biodiversité.

<sup>5</sup> [NOMPROJET] correspond au nom du projet sans espace, ni accent, ni mot de liaison, avec des majuscules à chaque début de mot le cas échéant. Il y a lieu de choisir un libellé pertinent à l'aide du ou des principaux mots clés du projet (projet, identification du pétitionnaire…).

## **Annexe 5 : fiche mesure à renseigner pour l'application de l'article 8**

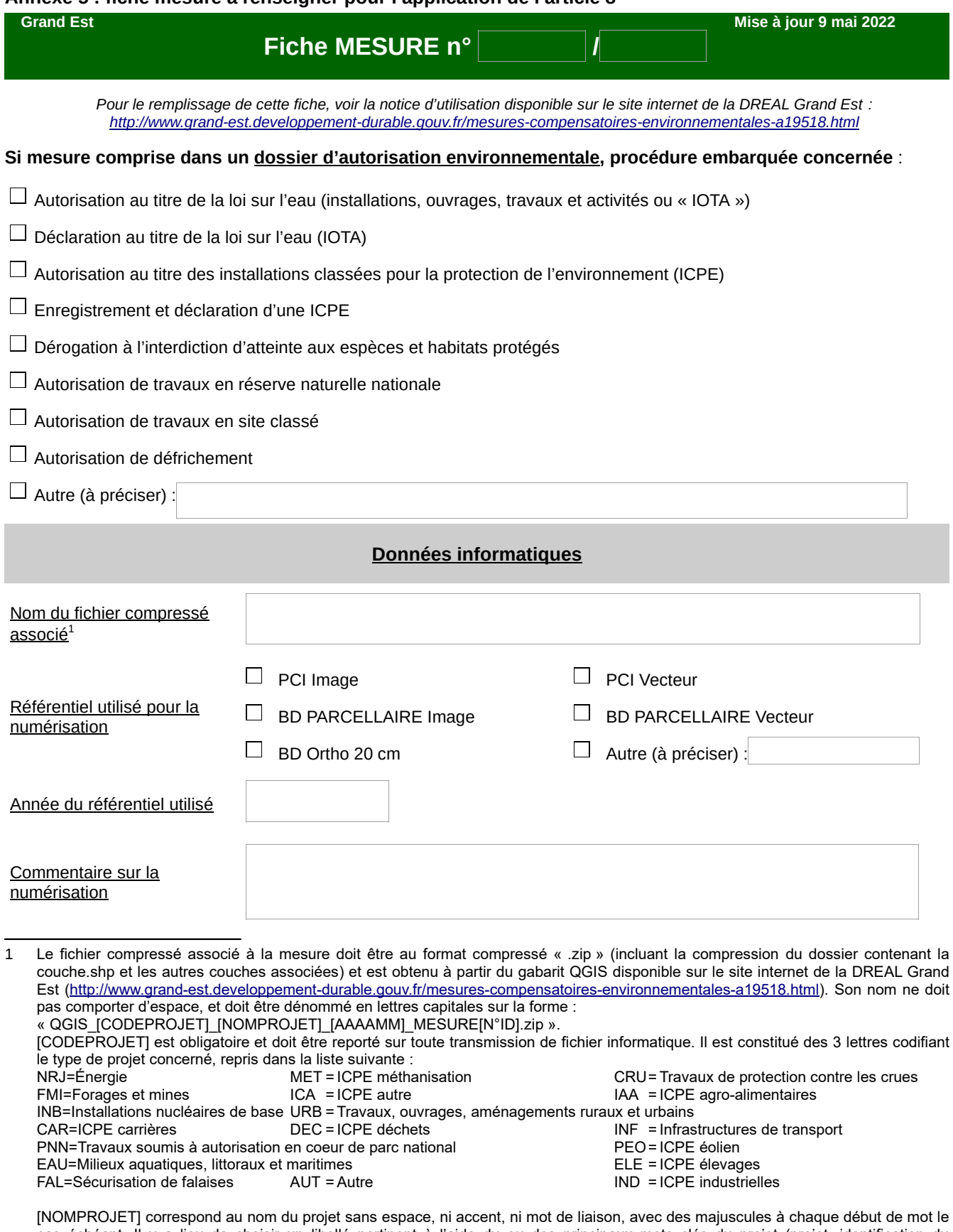

cas échéant. Il y a lieu de choisir un libellé pertinent à l'aide du ou des principaux mots clés du projet (projet, identification du pétitionnaire…).

[AAAAMM] correspond à l'année et au mois (en chiffres) de remise du fichier au service instructeur. [N°ID] correspond à l'identifiant de la mesure indiqué dans le fichier compressé obtenu à partir du gabarit QGIS associé à la mesure (cf. champ « ID »).

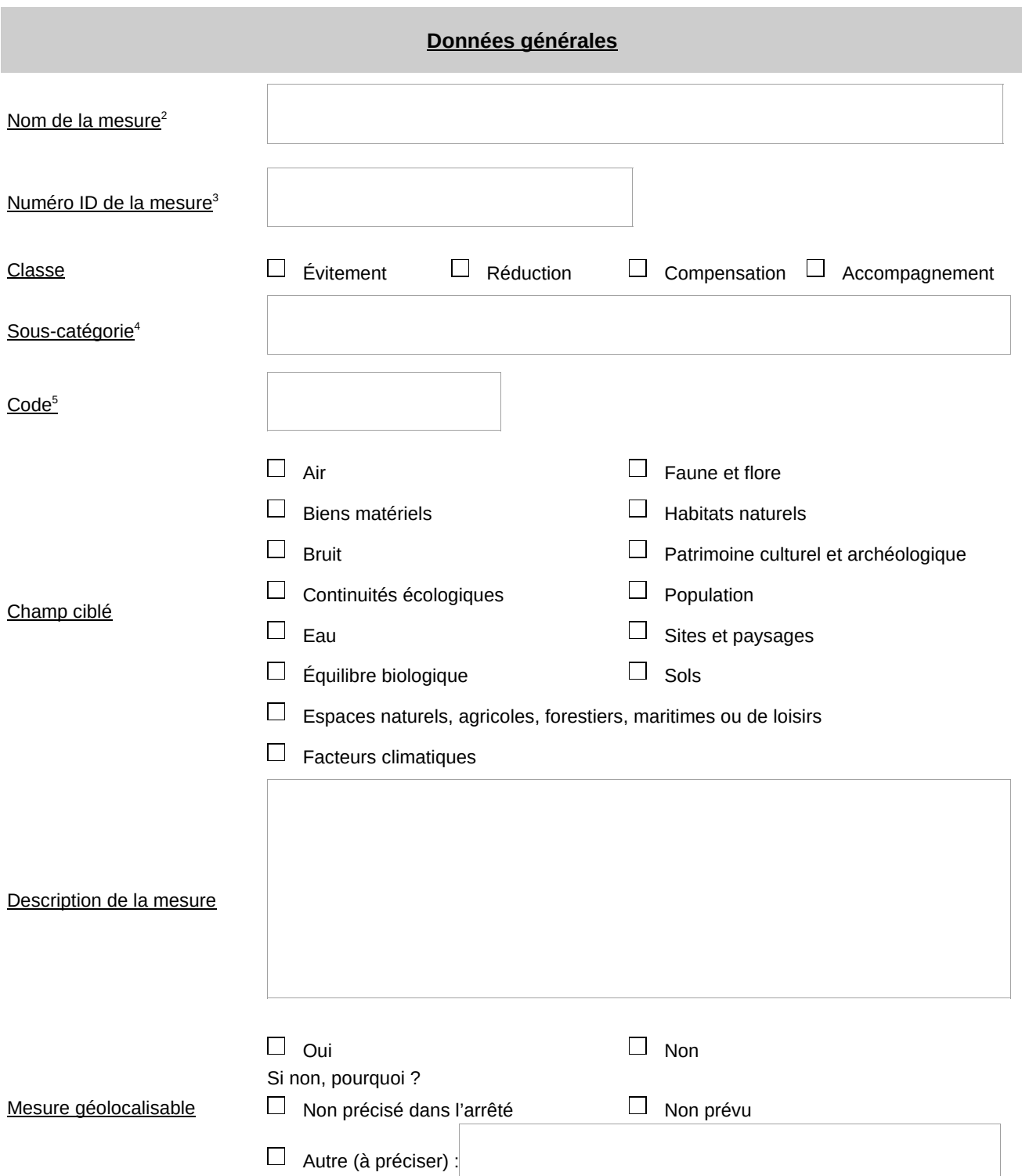

- 2 Le nom de la mesure doit être constitué d'un (ou plusieurs) mot(s) clé(s) permettant d'identifier facilement la mesure. Ce nom doit être identique à celui indiqué dans le fichier compressé de la mesure obtenu à partir du gabarit QGIS (cf. champ « NOM »).
- 3 Le numéro ID de la mesure doit correspondre à l'identifiant de la mesure indiqué dans le fichier compressé obtenu à partir du gabarit QGIS associé à la mesure (cf. champ « ID »).
- 4 Sous-catégorie (ou à défaut « catégorie ») correspond au champ « CATEGORIE » renseigné dans le fichier compressé de la mesure obtenu à partir du gabarit QGIS, et doit être choisi à l'aide du guide d'aide à la définition des mesures ERC (Théma CGDD – janvier 2018) disponible à l'adresse : https://www.ecologique-solidaire.gouv.fr/sites/default/files/Th%C3 %A9ma%20-%20Guide%20d %E2 %80 %99aide%20 %C3 %A0 %20la%20d%C3 %A9finition%20des%20mesures%20ERC.pdf (cf. explications et illustrations en pages 56 et suivantes du guide). Conformément à la page 9 du guide précité, « tout élément susceptible d'enrichir cette classification [...] peut être transmis à l'adresse mail suivante : *Idddpp2*. Idddpp. Seei. Cadd@developpement-durable.gouv.fr ».
- 5 Le code correspond à l'initiale en majuscule de la phase de la séquence « éviter réduire compenser » suivie des numéros concernant le type et la catégorie de la mesure concernée, puis d'une lettre en minuscule correspondant à la sous-catégorie de ladite mesure (cf. champ « CATEGORIE » du gabarit QGIS et colonne « Code » du tableau des pages 18 à 24 de la notice d'utilisation du fichier gabarit disponible à l'adresse : https://www.grand-est.developpement-durable.gouv.fr/IMG/pdf/notice\_fichier\_gabarit\_mo\_vf.pdf).

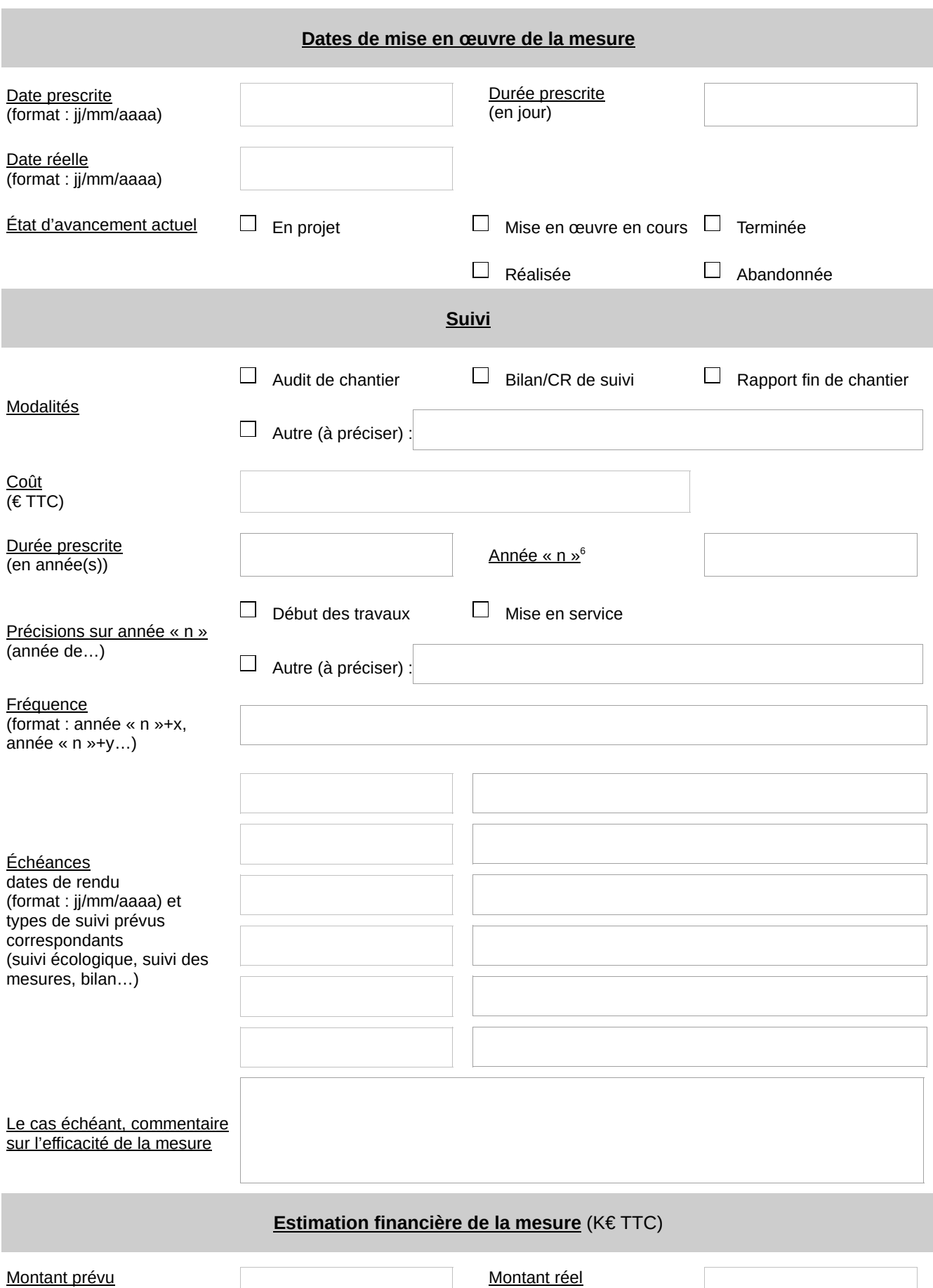

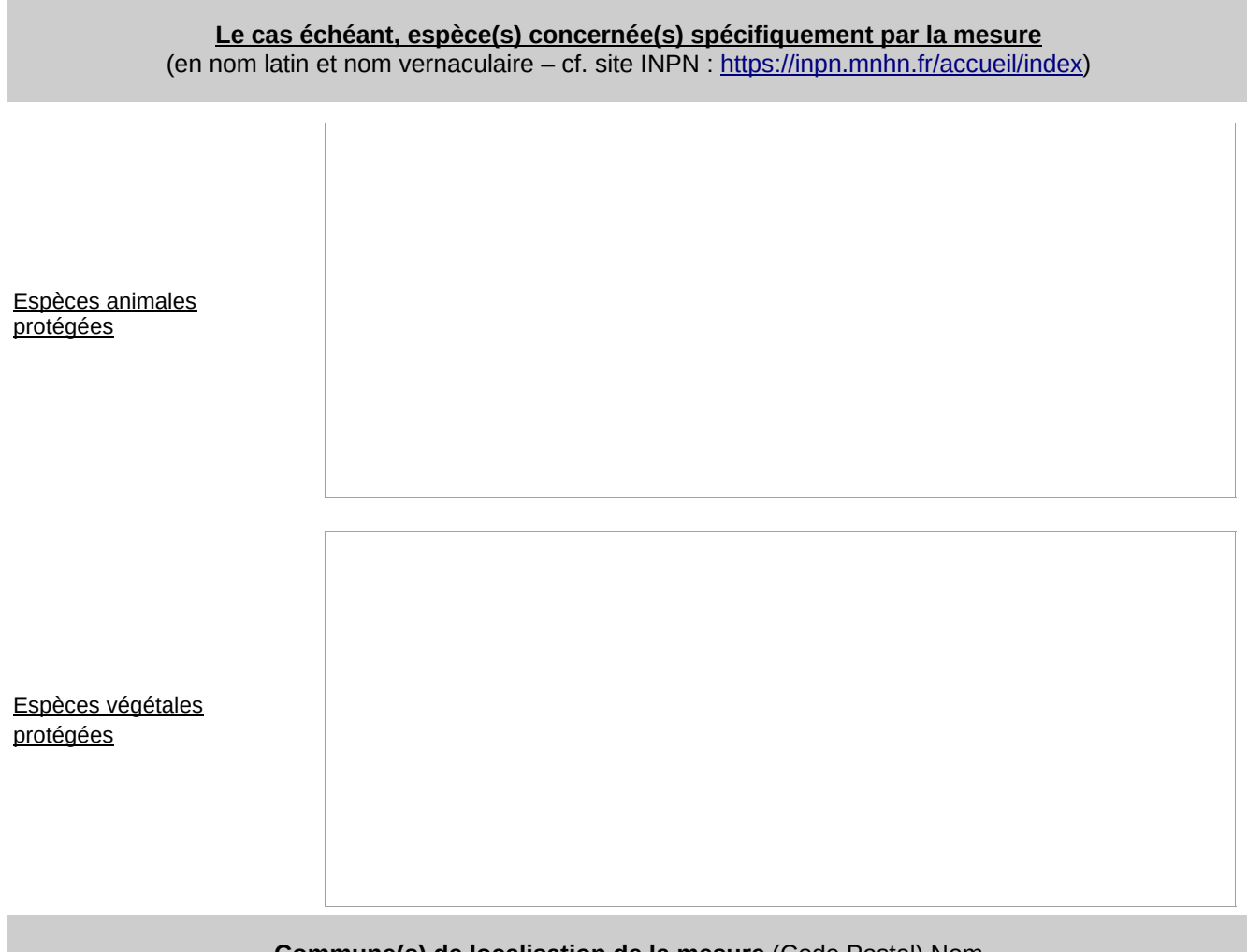

## **Commune(s) de localisation de la mesure** (Code Postal) Nom

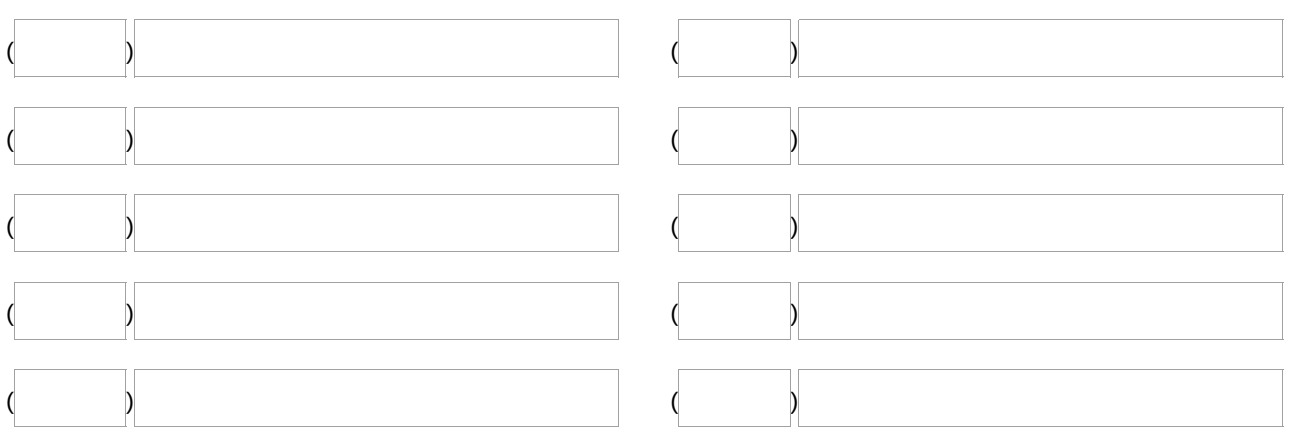

- ➢ La « fiche MESURE » doit être transmise au service instructeur au format.pdf. Son nom de fichier ne doit pas comporter d'espaces et suivre le format : « [CODEPROJET]\_[NOMPROJET]\_[AAAAMM]\_MESURE[N°ID].pdf ».
- ➢ Possibilité de joindre en fichier au format.pdf tout document utile à la compréhension et la localisation de la mesure compensatoire (extrait étude d'impact, plan de gestion, schéma d'aménagement, etc.). Chaque fichier joint doit être au format.pdf. Son nom ne doit pas comporter d'espaces et suivre le format : « [CODEPROJET]\_[NOMPROJET]\_[AAAAMM]\_MESURE[N°MESURE]\_PJ[N°PJ].pdf ».

Nombre de pièce(s) jointe(s) associée(s) à la fiche MESURE :

<sup>6</sup> Année correspondant au point de démarrage pour la transmission des documents de suivi

## Sous-Préfecture de Saint-Dizier

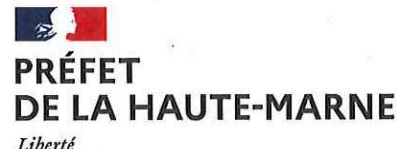

Égalité Fraternité

## POLE SECURITE ET POPULATION

#### ARRÊTÉ N°52-2023-02-0207 DU 2 8 FEV. 2023

autorisant l'organisation de plusieurs régates sur le lac du Der

Le 26 mars Le 4 juin Le 10 et 11 juin Le 1er juillet Le 14 - 15 et 16 juillet Le 27 août 2023

La Préfète de la Haute-Marne, Chevalier de la Légion d'Honneur Officier de l'Ordre National du Mérite

VU le code de l'environnement ;

VU le code des transports ;

VU le code de la route et notamment les articles R417-7, R417-9, R417-10 et R418-5 ;

VU l'arrêté inter-préfectoral en date 21 mai 2010 portant règlement particulier de police du réservoir du lac du Der-Chantecoq;

VU le décret du 16 août 2022 portant nomination de Monsieur Laurent GUILLEMOT en qualité de Sous-Préfet de Saint-Dizier ;

VU l'arrêté préfectoral nº 52-2022-12-00164 du 19 décembre 2022, portant délégation de signature à Monsieur Laurent GUILLEMOT, Sous-Préfet de Saint-Dizier ;

VU les règlements et les règles techniques et de sécurité des fédérations des sports nautiques ;

VU la demande de M. SONNET, représentant l'association YACHTING CLUB DU DER reçue le 7 février 2023 ;

VU les avis favorables recueillis auprès des services concernés ;

CONSIDERANT l'engagement des organisateurs à supporter les conséquences des dommages survenus au cours ou à l'occasion des épreuves et à souscrire un contrat spécifiant qu'en aucun cas la responsabilité administrative ne pourra être mise en cause, à prendre en charge les frais du service d'ordre exceptionnellement mis en œuvre à l'occasion du déroulement de l'épreuve et d'assurer la réparation des dommages, dégradations de toute nature de la voie publique ou de ses dépendances imputables aux concurrents, aux organisateurs ou à leurs préposés ;

## ARRÊTE :

## Article 1er:

M. SONNET, YACHTING CLUB DU DER est autorisé à organiser plusieurs régates au cours de la saison 2023, à savoir le 26 mars, le 4 - 10 et 11 juin, le 1er-14 -15 et 16 juillet et le 27 août 2023.

## Article 2:

Cette autorisation est accordée sous réserve de la stricte observation des dispositions des décrets, arrêtés précités, des règlements techniques et de sécurité des fédérations des sports nautiques ainsi que des mesures énoncées aux articles suivants.

## **Article 3: Assurance**

Les organisateurs devront souscrire un contrat couvrant leur responsabilité civile, celle de leurs préposés et celles des pratiquants.

## **Article 4: Dégradations**

Les réparations des dégradations éventuelles du domaine public seront à la charge des organisateurs.

## Article 5 : Sécurité

Les organisateurs devront appliquer les prescriptions de sécurité suivantes :

- assurer à leurs frais et sous leur entière responsabilité le service d'ordre et de sécurité  $\circ$ des manifestations :
- fournir aux encadrants des moyens de communication adaptés à l'animation et à la  $\circ$ sécurité des participants et du public, leur permettant d'alerter sans délai les services d'intervention les plus proches des lieux (gendarmerie, sapeurs-pompiers, SMUR...) et, le cas échéant, mettre fin à la manifestation ;
- s'assurer du libre accès aux véhicules de secours :
- la manifestation ne devra pas troubler l'ordre et la sécurité publique.  $\circ$

Les organisateurs sont responsables de tous les accidents qui pourraient survenir aux usagers de la voie d'eau et aux ouvrages publics du fait du déroulement de la manifestation.

## Article 6 : Police de la pêche

Les régates s'effectueront uniquement sur le plan d'eau principal, sans passage sur les zones de quiétude.

## Article 7 : Domaine public routier départemental

Les organisateurs doivent veiller à faire respecter les dispositions du code de la route en matière de stationnement et d'implantation de dispositifs publicitaires, enseignes et préenseignes.

## Article 8:

Le présent arrêté peut faire l'objet, dans un délai de deux mois à compter de la date de sa notification, d'un recours contentieux devant le Tribunal Administratif compétent, à savoir celui de Châlons-en-Champagne (51000) - 25, rue du Lycée. L'exercice d'un recours gracieux ou hiérarchique proroge de deux mois le délai pour exercer un recours contentieux.

## Article 9:

Le Sous-Préfet de Saint-Dizier, le Commandement de compagnie de gendarmerie départementale de Saint-Dizier, le Maire d'Eclaron-Braucourt-Sainte-Livière, ainsi que l'organisateur sont chargés, chacun en ce qui les concerne, de l'exécution du présent arrêté, qui sera notifié à l'organisateur, publié au recueil des actes administratifs de la préfecture de la Haute-Marne, et dont copie sera adressée au Commandant de compagnie de gendarmerie départementale de Saint-Dizier, et au maire d'Eclaron-Braucourt-Sainte-Livière.

## Saint-Dizier, le 28 février 2023

Pour la Préfète et par délégation, Le Sous-Préfet de Saint-Dizier,

Laurent GUILLEMOT

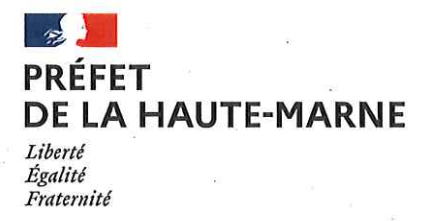

## Direction départementale des territoires

## SERVICE ENVIRONNEMENT ET FORET

0 7 MARS 2023 ARRÊTÉ Nº S2-2023-03-00034 DU

portant réglementation de la distribution d'aliments destinés aux sangliers présents dans le milieu naturel

> La Préfète de la Haute-Marne Chevalier de la Légion d'Honneur Officier de l'Ordre National du Mérite

VU le décret nº 2004-374 du 29 avril 2004 relatif aux pouvoirs des préfets, à l'organisation et à l'action des services de l'État dans les régions et les départements et notamment son article n° 11 ;

CONSIDERANT qu'il appartient au préfet de la Haute-Marne, dans le cadre de ses pouvoirs. de police générale tels que définis au 1<sup>er</sup> alinéa de l'article 11 du décret n°2004-374 du 29 avril 2004 susvisé, aux termes duquel: «Le préfet de département a la charge de l'ordre public et de la sécurité des populations», d'édicter les dispositions qui lui apparaissent nécessaires au maintien de la sécurité des populations ;

CONSIDERANT que la distribution d'aliments destinés aux sangliers présents dans le milieu naturel dans un cadre dissuasif permet, hors période hivernale, de limiter les dégâts occasionnés par l'espèce aux cultures agricoles durant les périodes sensibles (semis, céréales en lait) et contribue ainsi à limiter l'impact économique auprès de la profession agricole ;

CONSIDERANT que la distribution d'aliments destinés aux sangliers présents dans le milieu naturel à proximité des voies de circulation routière est susceptible d'être à l'origine de collisions pouvant entraîner la responsabilité du détenteur du droit de chasse ;

CONSIDERANT que le schéma départemental de gestion cynégétique prévu à l'article L.425-1 du code de l'environnement et prolongé jusqu'au 24 février 2023 n'a pas encore été approuvé ;

Sur proposition du Directeur départemental des territoires de la Haute-Marne,

## ARRETE:

## Article 1: Dispositions générales

Dans l'attente de l'élaboration du Schéma Départemental de Gestion Cynégétique, le présent arrêté définit les règles de gestion de l'agrainage en tant que moyen de dissuasion en vue de prévenir les dégâts de gibier aux périodes sensibles des cultures.

Les dispositions du présent arrêté ne s'appliquent pas dans le cœur du Parc national de forêts.

## Article 2 : Durée de validité de l'arrêté

L'agrainage est autorisé sur la totalité du département de la Haute-Marne de la date de parution du présent arrêté au 30 novembre 2023. Il prendra fin dès l'approbation du nouveau Schéma départemental de gestion cynégétique si celle-ci intervient avant le 30 novembre 2023.

#### Article 3 : Conditions générales.

L'agrainage correspond à une distribution artificielle d'aliments destinée à maintenir les populations de sangliers à l'intérieur des massifs boisés dans un objectif de dissuasion et de prévention des dégâts aux cultures agricoles.

Les cultures volontairement implantées en faveur de la faune sauvage (cultures à gibier, jachères faune sauvage par exemple) ne sont pas considérées comme un acte d'agrainage.

Seuls les détenteurs du droit de chasse ou leurs mandataires sont autorisés à pratiquer l'agrainage dans les conditions suivantes :

#### 3.1 Autorisation du propriétaire :

La pratique de l'agrainage doit être autorisée par le propriétaire.

## 3.2 Rythme et zones d'agrainage

L'agrainage est interdit :

- en plaine,
- en forêt à une distance inférieure à 200 mètres des parcelles agricoles et des parcelles forestières en régénération,
- dans les massifs boisés isolés d'une superficie inférieure à 100 hectares,
- à une distance inférieure à 100 mètres de toutes voies de circulation routière (départementales et nationales),
- à une distance inférieure à 100 mètres des cours d'eau et des zones humides naturelles (marais, tourbières)
- sur les chemins empierrés.

L'agrainage ne doit pas entraîner de dégradations de la voirie forestière, des pistes et sommières, ni du fait de l'activité des sangliers, ni du fait du passage des véhicules utilisés pour l'agrainage.

Il est également fortement recommandé aux adjudicataires de se rapprocher des gestionnaires forestiers afin de connaître les zones de régénération dites sensibles.

## 3.3 Méthode d'agrainage

Les dispositifs de distribution à volonté tels que auges, trémies ou tout autre contenant, ainsi que tout dépôt massif en tas ou en cordon continu sont strictement interdits.

L'agrainage des sangliers est mis en œuvre par épandage linéaire et dispersé d'une ou plusieurs lignes mesurant une longueur minimale d'environ 100 m, à raison d'un maximum d'une ligne sur 100 hectares boisés. Une distance d'au minimum 200 mètres doit être respectée entre chaque ligne pour éviter un impact trop important sur le milieu.

## 3.4 Denrées et quantités autorisées.

Seul est autorisé l'apport d'aliments végétaux autochtones naturels ou cultivés, non transformés et non traités (céréales, maïs, pois).

Tout autre aliment d'origine carnée ou non (cru ou cuisiné) y compris le poisson, eaux grasses ainsi que les semences périmées, résidus avariés de silo et toute nourriture supplémentée en aliments prophylactiques ou antiparasitaires est strictement interdit, ainsi que tout ensilage.

La quantité apportée ne devra pas dépasser 50 kilogrammes par 100 hectares boisés et par semaine. L'agrainage ne sera possible qu'au maximum deux jours par semaine.

## Article 4 : Cas particulier des parcs et enclos de chasse.

Les dispositions du présent arrêté ne s'appliquent pas aux parcs et enclos de chasse.

## Article 5 : Voies de recours

Le présent arrêté peut faire l'objet d'un recours administratif devant la Préfète de la Haute-Marne dans le délai de deux mois à compter de sa notification. L'absence de réponse dans un délai de deux mois vaut décision implicite de rejet.

La présente décision peut être déférée devant le tribunal administratif de Châlons-en-Champagne - 25, rue du Lycée - 51036 Châlons-en-Champagne cedex, dans un délai de deux mois à compter de la date à laquelle la décision a été notifiée ; soit par courrier, soit par le biais du site téléprocédures www.telerecours.fr.

Article 6 : Le Directeur départemental des territoires ainsi que toutes les autorités habilitées à constater les infractions à la police de la chasse sont chargés, chacun en ce qui le concerne, de l'exécution du présent arrêté qui sera publié au recueil des actes administratifs de la préfecture et affiché dans toutes les communes du département par les soins des Maires. Une copie sera remise à l'office français de la biodiversité, au commandant du groupement de gendarmerie et aux lieutenants de louveterie pour leur servir de titre dans l'exécution de leur mission.

En outre, la transmission du présent arrêté aux détenteurs des droits de chasse sera assurée par les soins de la Fédération départementale des chasseurs.

> 0 7 MARS 2023 Chaumont, le

Pour la Préfète et par délégation Le Secrétaire Général de la Préfecture

Maxence Di HEIJER

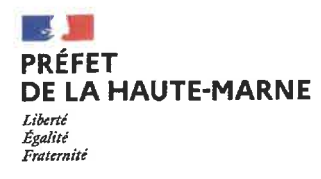

#### Récépissé de déclaration d'un organisme de services à la personne enregistré sous le N° SAP 790099022

Vu le code du travail et notamment les articles L.7231-1 à L.7233-2, R.7232-16 à R.7232-22, D.7231-1 et D.7233-1 à D.7233-5 ;

#### La préfète de la Haute-Marne

#### Constate:

Qu'une déclaration d'activités de services à la personne a été déposée auprès de la DDETSPP de la Haute-Marne, le 08/12/2022 par Madame Lauriane LOMMIS en qualité de dirigeante, pour l'organisme FAMILY DU DER dont l'établissement principal est situé 5 app. 35, boulevard Salvador Allende 52100 Saint Dizier et enregistré sous le N° SAP 790099022 pour les activités suivantes :

## Activités relevant uniquement de la déclaration (mode prestataire) :

· Entretien de la maison et travaux ménagers ;

Toute modification concernant les activités exercées devra faire l'objet d'une déclaration modificative préalable.

Sous réserve d'être exercées à titre exclusif (ou sous réserve d'une comptabilité séparée pour les personnes morales dispensées de cette condition), ces activités ouvrent droit au bénéfice des dispositions des articles L.7233-2 du code du travail et L.241-10 du code de la sécurité sociale dans les conditions prévues par ces articles.

Les effets de la déclaration courent à compter du jour du dépôt de la déclaration sous réserve des dispositions de l'article R.7232-18 du code du travail.

Le présent récépissé n'est pas limité dans le temps.

L'enregistrement de la déclaration peut être retiré dans les conditions fixées aux articles R.7232-20 à R.7232-22 du code du travail.

Le présent récépissé est publié au recueil des actes administratifs de la préfecture.

Fait à Chaumont, le 12 décembre 2022 La directrice départementale Fabienne LOGEROT

La présente décision peut, à compter de sa publication, faire l'objet d'un recours gracieux auprès de la DDETSPP de la Haute-Marne ou d'un recours hiérarchique adressé au ministre chargé de l'économie - Direction générale des entreprises - sous-direction des services marchands, 6, rue Louise Weiss, 75703 Paris cedex 13.

Elle peut également faire l'objet d'un recours contentieux dans un délai de deux mois à compter de sa publication auprès du Tribunal Administratif de Chalons en Champagne.25, rue du Lycée. 51000 Chalons en Champagne.

Le tribunal administratif peut être saisi par l'application informatique « Télérecours citoyen » accessible sur le site internet www.telerecours.fr.

En cas de rejet du recours gracieux ou hiérarchique ou en l'absence de réponse à ce recours (rejet implicite), un recours contentieux devant le tribunal administratif peut également être formé contre la décision initiale dans un délai de deux mois à compter de ce rejet.

DDETSPP de la Haute-Marne 89, rue Victoire de la Marne CS 42011 **52011 CHAUMONT CEDEX** Tél. 03 52 09 56 00 Adresse mail : ddetspp@hautc-marne.gouv.fr Page 1 sur 1

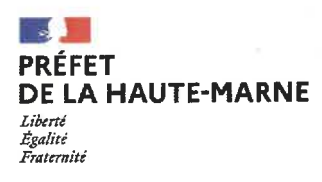

÷.

Récépissé de déclaration d'un organisme de services à la personne enregistré sous le N° SAP 922401310

Vu le code du travail et notamment les articles L.7231-1 à L.7233-2, R.7232-16 à R.7232-22, D.7231-1 et D.7233-1 à  $D.7233-5$ ;

#### La préfète de la Haute-Marne

#### Constate:

Qu'une déclaration d'activités de services à la personne a été déposée auprès de la DDETSPP de la Haute-Marne, le 12/01/2023 par Madame Marcelline GASPAR en qualité de dirigeante, pour l'organisme UN P'TIT COUP DE POUCE dont l'établissement principal est situé 6, rue saint Gilles 52320 GUDMONT-VILLIERS et enregistré sous le Nº SAP 922401310 pour les activités suivantes :

## Activités relevant uniquement de la déclaration (mode prestataire) :

- · Entretien de la maison et travaux ménagers
- Assistance administrative
- Petits travaux de jardinage
- · Garde enfant de plus de 3 ans à domicile
- · Préparation de repas à domicile (inclus le temps passé aux courses)
- · Collecte et livraison à domicile de linge repassé
- · Livraison de courses à domicile
- · Soin et promenade des animaux de compagnie pour personnes dépendantes (hors soins vétérinaires et toilettage)
	- · Maintenance et vigilance temporaires à domicile de la résidence principale et secondaire
	- Accompagnement des personnes qui ont besoin d'une aide temporaire (hors PA/PH et pathologies chroniques) pour promenades, aide à la mobilité et transport, actes de la vie courante

• Assistance des personnes qui ont besoin d'une aide temporaire (hors PA/PH et pathologies chroniques) (hors actes de soins relevant d'actes médicaux)

Toute modification concernant les activités exercées devra faire l'objet d'une déclaration modificative préalable.

Sous réserve d'être exercées à titre exclusif (ou sous réserve d'une comptabilité séparée pour les personnes morales dispensées de cette condition), ces activités ouvrent droit au bénéfice des dispositions des articles L.7233-2 du code du travail et L.241-10 du code de la sécurité sociale dans les conditions prévues par ces articles.

Les effets de la déclaration courent à compter du jour du dépôt de la déclaration sous réserve des dispositions de l'article R.7232-18 du code du travail.

Le présent récépissé n'est pas limité dans le temps.

L'enregistrement de la déclaration peut être retiré dans les conditions fixées aux articles R.7232-20 à R.7232-22 du code du travail.

Le présent récépissé est publié au recueil des actes administratifs de la préfecture.

Fait à Chaumont, le 13 janvier 2023 La directrice départementale, blenhe LOGEROT

÷

La présente décision peut, à compter de sa publication, faire l'objet d'un recours gracieux auprès de la DDETSPP de la Haute-Marne ou d'un recours hiérarchique adressé au ministre chargé de l'économie - Direction générale des entreprises - sous-direction des services marchands, 6, rue Louise Weiss, 75703 Paris cedex 13.

Elle peut également faire l'objet d'un recours contentieux dans un délai de deux mois à compter de sa publication auprès du Tribunal Administratif de Chalons en Champagne.25, rue du Lycée. 51000 Chalons en Champagne. Le tribunal administratif peut être saisi par l'application informatique « Télérecours citoyen » accessible sur le site internet

www.telerecours.fr.

En cas de rejet du recours gracieux ou hiérarchique ou en l'absence de réponse à ce recours (rejet implicite), un recours contentieux devant le tribunal administratif peut également être formé contre la décision initiale dans un délai de deux mois à compter de ce rejet.

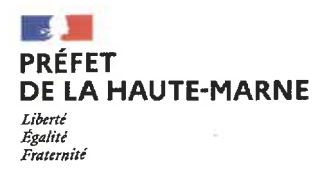

#### Récépissé de déclaration d'un organisme de services à la personne enregistré sous le N° SAP 454528342

Vu le code du travail et notamment les articles L.7231-1 à L.7233-2, R.7232-16 à R.7232-22, D.7231-1 et D.7233-1 à D.7233-5;

#### La préfète de la Haute-Marne

#### Constate:

Qu'une déclaration d'activités de services à la personne a été déposée auprès de la DDETSPP de la Haute-Marne, le 12/12/2022 par Monsieur Patrice LAMBERT en qualité de responsable, pour l'organisme OM SERVICES VSA dont l'établissement principal est situé 2, rue du Viau 52400 VARENNES SUR AMANCE et enregistré sous le N° SAP 452528342 pour les activités suivantes :

#### Activités relevant uniquement de la déclaration (mode prestataire) :

- Entretien de la maison et travaux ménagers ;
- · Petits travaux de jardinage ;
- · Travaux de petit bricolage ;

Toute modification concernant les activités exercées devra faire l'objet d'une déclaration modificative préalable.

Sous réserve d'être exercées à titre exclusif (ou sous réserve d'une comptabilité séparée pour les personnes morales dispensées de cette condition), ces activités ouvrent droit au bénéfice des dispositions des articles L.7233-2 du code du travail et L.241-10 du code de la sécurité sociale dans les conditions prévues par ces articles.

Les effets de la déclaration courent à compter du jour du dépôt de la déclaration sous réserve des dispositions de l'article R.7232-18 du code du travail.

Le présent récépissé n'est pas limité dans le temps.

L'enregistrement de la déclaration peut être retiré dans les conditions fixées aux articles R.7232-20 à R.7232-22 du code du travail.

Le présent récépissé est publié au recueil des actes administratifs de la préfecture.

Fait à Chaumont, le 26 janvier 2023 La directrice départementale, **Fabienne LOGEROT** 

La présente décision peut, à compter de sa publication, faire l'objet d'un recours gracieux auprès de la DDETSPP de la Haute-Marne ou d'un recours hiérarchique adressé au ministre chargé de l'économie - Direction générale des entreprises - sous-direction des services marchands, 6, rue Louise Weiss, 75703 Paris cedex 13.

Elle peut également faire l'objet d'un recours contentieux dans un délai de deux mois à compter de sa publication auprès du Tribunal Administratif de Chalons en Champagne.25, rue du Lycée. 51000 Chalons en Champagne.

Le tribunal administratif peut être saisi par l'application informatique « Télérecours citoyen » accessible sur le site internet www.telerecours.fr.

En cas de rejet du recours gracieux ou hiérarchique ou en l'absence de réponse à ce recours (rejet implicite), un recours contentieux devant le tribunal administratif peut également être formé contre la décision initiale dans un délai de deux mois à compter de ce rejet

Page 1 sur 1

DDETSPP de la Haute-Marne 89, rue Victoire de la Marne CS 42011 52011 CHAUMONT CEDEX Tél. 03 52 09 56 00 Adresse mail ddetspp@haute-marne.gouv.fr

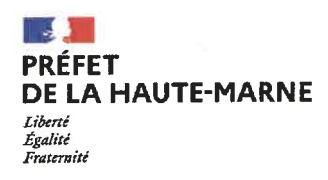

#### Récépissé de déclaration d'un organisme de services à la personne enregistré sous le N° SAP 921783205

Vu le code du travail et notamment les articles L.7231-1 à L.7233-2, R.7232-16 à R.7232-22, D.7231-1 et D.7233-1 à D.7233-5 ;

#### La préfète de la Haute-Marne

#### Constate:

Qu'une déclaration d'activités de services à la personne a été déposée auprès de la DDETSPP de la Haute-Marne, le 29 janvier 2023 par Madame Marine DELAULLE en qualité de dirigeante, pour l'organisme « DELAULLE Marine » dont l'établissement principal est situé 2, rue du Mont 52200 PEIGNEY et enregistré sous le N° SAP 921783205 pour les activités suivantes :

#### Activités relevant uniquement de la déclaration (mode prestataire) :

- · Entretien de la maison et travaux ménagers ;
- · Préparation de repas à domicile ;
- · Accompagnement des personnes ayant besoin d'une aide temporaire dans leurs déplacements ;
- · Assistance aux personnes ayant besoin d'une aide temporaire.

Toute modification concernant les activités exercées devra faire l'objet d'une déclaration modificative préalable.

Sous réserve d'être exercées à titre exclusif (ou sous réserve d'une comptabilité séparée pour les personnes morales dispensées de cette condition), ces activités ouvrent droit au bénéfice des dispositions des articles L.7233-2 du code du travail et L.241-10 du code de la sécurité sociale dans les conditions prévues par ces articles.

Les effets de la déclaration courent à compter du jour du dépôt de la déclaration sous réserve des dispositions de l'article R.7232-18 du code du travail.

Le présent récépissé n'est pas limité dans le temps.

L'enregistrement de la déclaration peut être retiré dans les conditions fixées aux articles R.7232-20 à R.7232-22 du code du travail.

Le présent récépissé est publié au recueil des actes administratifs de la préfecture.

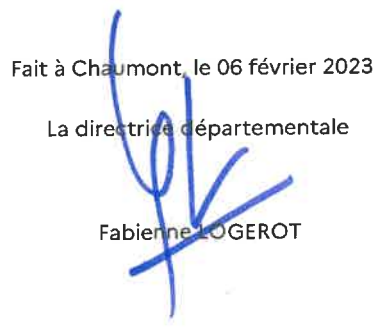

La présente décision peut, à compter de sa publication, faire l'objet d'un recours gracieux auprès de la DDETSPP de la Haute-Marne ou d'un recours hiérarchique adressé au ministre chargé de l'économie - Direction générale des entreprises - sous-direction des services marchands, 6, rue Louise Weiss, 75703 Paris cedex 13.

Elle peut également faire l'objet d'un recours contentieux dans un délai de deux mois à compter de sa publication auprès du Tribunal Administratif de Chalons en Champagne 25, rue du Lycée. 51000 Chalons en Champagne.

Le tribunal administratif peut être saisi par l'application informatique « Télérecours citoyen » accessible sur le site internet www.telerecours.fr. En cas de rejet du recours gracieux ou hiérarchique ou en l'absence de réponse à ce recours (rejet implicite), un recours contentieux devant le tribunal

administratif peut également être formé contre la décision initiale dans un délai de deux mois à compter de ce rejet.

Page 1 sur 1

DDETSPP de la Haute-Marne 89, rue Victoire de la Marne<br>CS 42011 52011 CHAUMONT CEDEX Tél. 03 52 09 56 00 Adresse mail: ddetspp@haute-marne.gouv.fr

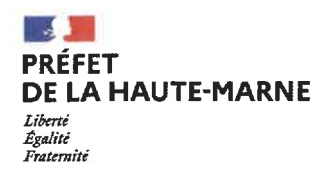

#### Récépissé de déclaration d'un organisme de services à la personne enregistré sous le N° SAP 404079246

Vu le code du travail et notamment les articles L.7231-1 à L.7233-2, R.7232-16 à R.7232-22, D.7231-1 et D.7233-1 à D.7233-5;

#### La préfète de la Haute-Marne

#### Constate:

Qu'une déclaration d'activités de services à la personne a été déposée auprès de la DDETSPP de la Haute-Marne, le 13 janvier 2023 par Monsieur Gérald MINOT en qualité de dirigeant, pour l'organisme « MINOT Gérald » dont l'établissement principal est situé 6, rue de l'Église 52000 BRETHENAY et enregistré sous le N° SAP 404079246 pour les activités suivantes :

## Activités relevant uniquement de la déclaration (mode prestataire) :

- · Entretien de la maison et travaux ménagers ;
- · Petits travaux de jardinage ;
- · Travaux de petit ricolage.

Toute modification concernant les activités exercées devra faire l'objet d'une déclaration modificative préalable.

Sous réserve d'être exercées à titre exclusif (ou sous réserve d'une comptabilité séparée pour les personnes morales dispensées de cette condition), ces activités ouvrent droit au bénéfice des dispositions des articles L.7233-2 du code du travail et L.241-10 du code de la sécurité sociale dans les conditions prévues par ces articles.

Les effets de la déclaration courent à compter du jour du dépôt de la déclaration sous réserve des dispositions de l'article R.7232-18 du code du travail.

Le présent récépissé n'est pas limité dans le temps.

L'enregistrement de la déclaration peut être retiré dans les conditions fixées aux articles R.7232-20 à R.7232-22 du code du travail.

Le présent récépissé est publié au recueil des actes administratifs de la préfecture.

Fait à Chaumont, le 07 février 2023 départementale La directrice **Fabienne LOGEROT** 

La présente décision peut, à compter de sa publication, faire l'objet d'un recours gracieux auprès de la DDETSPP de la Haute-Marne ou d'un recours hiérarchique adressé au ministre chargé de l'économie - Direction générale des entreprises - sous-direction des services marchands, 6, rue Louise Weiss, 75703 Paris cedex 13.

Elle peut également faire l'objet d'un recours contentieux dans un délai de deux mois à compter de sa publication auprès du Tribunal Administratif de Chalons en Champagne 25, rue du Lycée. 51000 Chalons en Champagne.

Le tribunal administratif peut être saisi par l'application informatique « Télérecours citoyen » accessible sur le site internet www.telerecours.fr. En cas de rejet du recours gracieux ou hiérarchique ou en l'absence de réponse à ce recours (rejet implicite), un recours contentieux devant le tribunal administratif peut également être formé contre la décision initiale dans un délai de deux mois à compter de ce rejet.

DDETSPP de la Haute-Marne 89, rue Victoire de la Marne CS 42011 52011 CHAUMONT CEDEX Tél. 03 52 09 56 00 Adresse mail : ddetspp@haute-marne.gouv.fr Page 1 sur 1

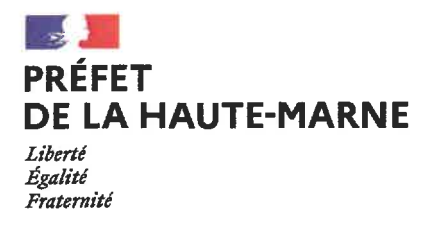

**DIRECTION CONSEIL MÉDICAL** 

## ARRÊTÉ Nº 52-2023-03-00024 DU 06 MARS 2023

Portant composition du conseil médical départemental siégeant en formation plénière pour les agents relevant de la fonction publique hospitalière

> La Préfète de la Haute-Marne, Chevalier de la légion d'Honneur, Officier de l'Ordre National du Mérite,

VU le Code Général de la fonction publique ;

VU le Code de la Santé Publique ;

VU la loi nº 83-634 du 13 juillet 1983 modifiée portant droits et obligations des fonctionnaires :

VU la loi nº 86-33 du 9 janvier 1986 modifiée portant dispositions statutaires relatives à la fonction publique hospitalière ;

VU l'ordonnance nº 2020-1447 du 25 novembre 2020 portant diverses mesures en matière de santé et de famille dans la fonction publique ;

VU le décret n°2003-1306 du 26 décembre 2003 relatif au régime de retraite des fonctionnaires affiliés à la caisse nationale de retraites des agents des collectivités locales,

VU le décret nº 2009-1484 du 03 décembre 2009 modifié relatif aux Directions Départementales Interministérielles ;

VU le décret nº 2020-1545 du 09 décembre 2020 relatif à l'organisation et aux missions des directions régionales de l'économie, de l'emploi, du travail et des solidarités, des directions départementales de l'emploi, du travail, des solidarités et de la protection des populations ;

VU le décret du 15 février 2022 portant nomination de Madame Anne CORNET en qualité de Préfète de la Haute-Marne;

VU le décret nº 2022-351 du 11 mars 2022 relatif aux conseils médicaux dans la fonction publique hospitalière modifiant le décret n°88-386 du 19 avril 1988 modifié relatif aux conditions d'aptitude physique et aux congés maladie des agents de la fonction publique hospitalière ;

VU le décret n°2022-857 du 7 juin 2022 relatif aux commissions administratives paritaires locales, départementales et nationales de la fonction publique hospitalière,

VU l'arrêté du 04 août 2004 relatif aux Commissions de Réforme des agents de la fonction publique territoriale et de la fonction publique hospitalière;

VU l'arrêté préfectoral nº 52-2022-07-00179 du 26 juillet 2022 portant composition du Conseil Médical Départemental siégeant en formation plénière pour les agents relevant de la fonction publique hospitalière ;

VU l'arrêté interministériel du 04 août 2022 portant nomination de Madame Fabienne LOGEROT en qualité de directrice départementale de l'emploi, du travail, des solidarités et de la protection des populations de la Haute-Marne;

VU l'arrêté nº 52-2022-08-00055 du 08 août 2022 portant délégation de signature à Madame Fabienne LOGEROT, directrice départementale de l'emploi, du travail, des solidarités et de la protection des populations de Haute-Marne, en matière d'administration générale ;

VU l'arrêté préfectoral nº 52-2022-12-00020 du 06 décembre 2022 fixant les membres du conseil médical départemental de la Haute-Marne;

VU le procès verbal de tirage au sort en date du 26 juillet 2022 des membres représentant l'administration siégeant en formation plénière du conseil médical ;

CONSIDÉRANT la liste reçue par courriel en date du 14 février 2023 du Centre Hospitalier de Chaumont désignant, suite aux élections professionnelles du 08 décembre 2022, les représentants du personnel siégeant en formation plénière du conseil médical ;

SUR proposition de Madame la directrice départementale de l'emploi, du travail, des solidarités et de la protection des populations de la Haute-Marne,

## **ARRÊTE:**

Article 1 : L'arrêté préfectoral nº 52-2022-07-00179 du 26 juillet 2022 portant composition du Conseil Médical Départemental siégeant en formation plénière pour les agents relevant de la fonction publique hospitalière est abrogé.

Article 2 : Le conseil médical départemental siégeant en formation plénière pour les agents relevant de la fonction publique hospitalière est composé comme suit :

Trois praticiens, dont le Président de séance, selon les dispositions de l'arrêté préfectoral nº 52-2022-12-00020 du 06 décembre 2022 susvisé fixant les membres du conseil médical départemental de la Haute-Marne;

## Deux représentants de l'administration :

## 1<sup>er</sup> Titulaire :

- Monsieur Angelo MANZONI - Maison de retraite de Doulaincourt

## Suppléants :

- Monsieur André NOIROT CH de BOURBONNE LES BAINS
- Madame Sylvianne DENIS CH de BOURBONNE LES BAINS

## 2<sup>ème</sup> Titulaire:

- Madame Anne-Marie GORSE - EHPAD de NOGENT

## Suppléants:

- Monsieur Francis NOIROT EHPAD de NOGENT
- Madame Jocelyne ASDRUBAL EHPAD de FAYL-BILLOT

Deux représentants du personnel appartenant à la même catégorie que l'agent intéressé:

## **CATEGORIE A**

## COMMISSION ADMINISTRATIVE PARITAIRE Nº 1 - Personnel d'encadrement technique

Titulaire : Monsieur Benoît ROSSARD DE MIANVILLE - CHHM de Saint-Dizier

Suppléants : Monsieur Adrien MASSOTTE - CH de Langres Monsieur Florent RIVET - CH de Chaumont

## COMMISSION ADMINISTRATIVE PARITAIRE Nº 2 - Personnels des services de soins, des services médico-techniques et des services sociaux

1er Titulaire : Monsieur Yann GRISVAL - CH de Langres

Suppléants : Madame Nuriye PARLAK - CH de Joinville Madame Bénédicte VIRLY - CH de Wassy

2<sup>ème</sup> Titulaire : Monsieur Olivier DESPREZ - CH de Chaumont

Suppléants : Madame Anne-Claire AUBRY - CH de Chaumont Madame Raphaëlle LECOMTE - CH de Chaumont

## COMMISSION ADMINISTRATIVE PARITAIRE Nº 3 - Personnels d'encadrement administratif

Titulaire: Madame Sylvie MICHELIN - CH de Bourbonne les Bains

Suppléants : Monsieur Olivier ROYER - MAS d'Andelot Madame Annabelle ALPHERAN - CHHM de Saint-Dizier

## COMMISSION ADMINISTRATIVE PARITAIRE Nº 10 - Personnels sages-femmes

## **PAS DE CANDIDAT**

COMMISSION ADMINISTRATIVE PARITAIRE N° 4 - Personnels d'encadrement technique et ouvrier

Titulaire : Monsieur David BOUTARD - CH Geneviève De Gaulle Saint-Dizier

Suppléants : Monsieur Stéphane DHIEVRE - CHHM de Saint-Dizier Monsieur Laurent JOURNIAC - CH de Langres

COMMISSION ADMINISTRATIVE PARITAIRE N° 5 - Personnels des services de soins, des services médico-techniques et des services sociaux

1er Titulaire : Madame Nathalie CORTINOVIS - CH de Joinville

Suppléants : Madame Sandrine BAUDART RENAUT - CHHM de Saint-Dizier Madame Gaëlle VERPY SEGUIN- CH de Langres

2<sup>ème</sup> Titulaire : Madame Sylvie GROSMAIRE- CH de Chaumont

Suppléants : Madame Catherine MARTINS FERNANDEZ - CH de Chaumont Madame Frédérique CLAUSSE - CH de Chaumont

COMMISSION ADMINISTRATIVE PARITAIRE N° 6 - Personnels d'encadrement administratif et des assistants médico-administratifs

1er Titulaire : Madame Sandrine ROUSSEL-DRUART- CHHM de Saint-Dizier

Suppléants: Madame Catherine MEYER - MAS d'Andelot Madame Karen SCHMITT - CH Geneviève De Gaulle Saint-Dizier  $V_{\rm eff}$ 

2<sup>ème</sup> Titulaire : Madame Séverine RIGOLLOT - CH de Chaumont

Suppléants : Madame Clara DENIZOT - CH de Chaumont Madame Yolande PIOMBINI - CH de Chaumont

## **CATEGORIE C**

COMMISSION ADMINISTRATIVE PARITAIRE N° 7 - Personnels de la filière ouvrière et technique

1er Titulaire : Monsieur François COLLIN - EHPAD de Nogent

Suppléants : Madame Lætitia CHARLES - CH de Bourbonne les Bains Monsieur Samuel STERLE - CH de Langres

2<sup>ème</sup> Titulaire : Monsieur Arnaud MATHIEU - CH de Chaumont

Suppléants : Monsieur Arnaud NEHLIG-CH de Chaumont Monsieur Christophe BAILLY - CH de Chaumont

COMMISSION ADMINISTRATIVE PARITAIRE Nº 8 - Personnels des services de soins, des services médico-techniques et des services sociaux

1er Titulaire : Madame Violaine FAURE – CH de Langres

Suppléants : Madame Agnès SIMON - EHPAD de Doulaincourt Madame Malika BENEDDINE - CH de Joinville

2<sup>ème</sup> Titulaire: Monsieur David RAUCHER - CHHM de Saint-Dizier

Suppléant : Madame Amélie DONGOIS - CHHM de Saint-Dizier

## COMMISSION ADMINISTRATIVE PARITAIRE N° 9 – Personnels administratifs

1er Titulaire : Monsieur Gérôme SERGENT - CHHM de Saint-Dizier

Suppléants : Madame Lizie MARTINOT - CH Geneviève De Gaulle Saint-Dizier Madame Fabienne FORGEOT - EHPAD de Nogent

Article 3 : La formation plénière du conseil médical ne siège valablement que si au moins quatre de ses membres sont présents dont au moins deux médecins et un représentant du personnel.

Article 4 : Les recours dirigés contre le présent arrêté doivent être portés devant le Tribunal Administratif de CHALONS EN CHAMPAGNE, ou par le biais de l'application telerecours (www.telerecours.fr), dans un délai de deux mois à compter de sa publication ou, pour les personnes auxquelles il sera notifié, à compter de sa notification.

Article 5 : Le Secrétaire Général de la Préfecture de la Haute-Marne et Madame la Directrice départementale de l'emploi, du travail, des solidarités et de la protection des populations sont chargés, chacun en ce qui le concerne, de l'exécution du présent arrêté, qui sera publié au Recueil des Actes Administratifs de la Haute-Marne.

## CHAUMONT, le F6 ( ) 1923

Pour la Préfète et par délégation,

La threchice Départementale<br>de l'Emploi, qui Travail, des Solidarités et de la Fotection des Populations **Tienne LOGEROT** 

 $\Sigma_{\rm esc}^{\rm eff}$  assembly  $\Lambda$ 

 $\mathcal{L}^{\text{max}}_{\text{max}}$  and  $\mathcal{L}^{\text{max}}_{\text{max}}$ 

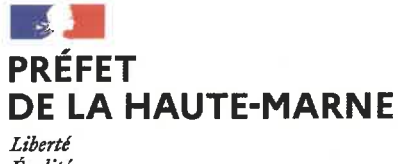

Égalité Fraternité

Direction départementale de l'emploi, du travail, des solidarités et de la protection des populations

**DIRECTION CONSEIL MÉDICAL** 

## ARRÊTÉ Nº 52-2023-03-00025 DU 06 MARS 2023

Portant composition du conseil médical départemental siégeant en formation plénière pour les collectivités affiliées au Centre de Gestion de la fonction publique territoriale de la Haute-Marne

> La Préfète de la Haute-Marne, Chevalier de la légion d'Honneur, Officier de l'Ordre National du Mérite.

VU le Code Général de la fonction publique;

VU le Code Général des collectivités territoriales ;

VU le Code de la santé publique ;

VU la loi nº 83-634 du 13 juillet 1983 modifiée portant droits et obligations des fonctionnaires;

VU l'ordonnance nº 2020-1447 du 25 novembre 2020 portant diverses mesures en matière de santé et de famille dans la fonction publique ;

VU le décret nº 86-442 du 14 mars 1986 modifié relatif à la désignation des médecins agréés, à l'organisation des conseils médicaux, aux conditions d'aptitude physique pour l'admission aux emplois publics et au régime des congés maladie des fonctionnaires ;

VU le décret nº 2009-1484 du 03 décembre 2009 modifié relatif aux Directions Départementales Interministérielles ;

VU le décret nº 2020-1545 du 09 décembre 2020 relatif à l'organisation et aux missions des directions régionales de l'économie, de l'emploi, du travail et des solidarités, des directions départementales de l'emploi, du travail, des solidarités et de la protection des populations ;

VU le décret du 15 février 2022 portant nomination de Madame Anne CORNET en qualité de Préfète de la Haute-Marne;

VU le décret nº 2022-350 du 11 mars 2022 relatif aux conseils médicaux dans la fonction publique territoriale modifiant le décret n°87-602 du 30 juillet 1987 modifié pris pour l'application de la loi nº 84-53 du 26 janvier 1984 portant dispositions statutaires relatives à la fonction publique territoriale et relatif à l'organisation des comités médicaux, aux conditions d'aptitude physique et au régime des congés de maladie des fonctionnaires territoriaux ;

VU l'arrêté du 04 août 2004 relatif aux Commissions de Réforme des agents de la fonction publique territoriale et de la fonction publique hospitalière;

VU l'arrêté préfectoral nº 52-2022-07-00176 du 26 juillet 2022 et l'arrêté préfectoral modificatif nº 52-2022-11-00120 du 10 novembre 2022 portant composition du Conseil Médical Départemental siégeant en formation plénière pour les agents relevant du Centre de Gestion de la Haute-Marne;

VU l'arrêté interministériel du 04 août 2022 portant nomination de Madame Fabienne LOGEROT en qualité de directrice départementale de l'emploi, du travail, des solidarités et de la protection des populations de la Haute-Marne;

VU l'arrêté nº 52-2022-08-00055 du 08 août 2022 portant délégation de signature à Madame Fabienne LOGEROT, directrice départementale de l'emploi, du travail, des solidarités et de la protection des populations de Haute-Marne, en matière d'administration générale ;

VU l'arrêté préfectoral nº 52-2022-12-00020 du 06 décembre 2022 fixant les membres du conseil médical départemental de la Haute-Marne;

VU l'extrait du registre des délibérations du conseil d'administration du centre de gestion de la fonction territoriale de la Haute-Marne du 02 juin 2022 désignant les membres représentant l'administration à la formation plénière du conseil médical ;

CONSIDÉRANT le courrier de désignation des représentants du personnel de catégorie B et C à la formation plénière du Conseil Médical Unique en date du 16 janvier 2023 ;

CONSIDÉRANT le procès verbal de tirage au sort du centre de gestion de la fonction territoriale de la Haute-Marne des représentants du personnel de catégorie A à la formation plénière du conseil médical en date du 07 février 2023 ;

SUR proposition de Madame la directrice départementale de l'emploi, du travail, des solidarités et de la protection des populations de la Haute-Marne :

## ARRÊTE :

Article 1 : L'arrêté préfectoral nº52-2022-07-00176 du 26 juillet 2022 et l'arrêté préfectoral modificatif nº 52-2022-11-00120 du 10 novembre 2022 portant composition du Conseil Médical Départemental siégeant en formation plénière pour les agents relevant du Centre de Gestion de la Haute-Marne sont abrogés.

Article 2 : Le conseil médical départemental siégeant en formation plénière pour les collectivités affiliées au Centre de Gestion de la fonction publique territoriale de la Haute-Marne est composé comme suit :

Trois praticiens, dont le Président de séance, selon les dispositions de l'arrêté préfectoral nº 52-2022-12-00020 du 06 décembre 2022 susvisé fixant les membres du conseil médical départemental de la Haute-Marne :

## Deux représentants de l'administration :

## Titulaire:

Titulaire:

- Monsieur Jean-Marie WATREMETZ

- Monsieur Didier COGNON

## Suppléants:

- Madame Sylviane DENIS,

- Monsieur Didier PETIT

## Suppléants:

- Monsieur Nicolas PIERRE,
- Madame Patricia GUERIN

Deux représentants du personnel appartenant à la même catégorie que l'agent intéressé :

## **CATEGORIE A**

## **Titulaires:**

- Madame Marie-Pierre HUGOT
- Monsieur David COVELLI

## **CATEGORIE B**

## 1 er Titulaire:

- Madame Catherine DI-CINTIO

## 2 éme Titulaire:

- Madame Lidia DUARTE

**CON HOME** 

## **CATEGORIE C**

## 1er Titulaire:

# - Madame Malika EL BARNI

## Suppléants:

- Monsieur Stéphane DOLEGEAL
- Madame Ghislaine JOLLY
- Monsieur Sébastien AGNUS
- Madame Sophie AUBRY
- Madame Jocelyne FUSELIER
- Madame Isis LUGNIER-RIVOT
- Madame Isabelle CONRAD
- Monsieur Benoît COLLIN
- Madame Laurie MARSAL
- Madame Camille LAFROGNE

## Suppléants:

- Madame Nathalie STEVENS
- Madame Christelle LAHIERRE

## Suppléants:

- Madame Françoise GEORGES
- Madame Sandrine HENRI

## Suppléants:

- Madame Jacqueline VIGNERON
- Madame Sandy ROUSSEL

2ème Titulaire : - Madame Trinidad IGLESIAS

3ème Titulaire: - Madame Guilaine MATHEY

4ème Titulaire : - Madame Léa BEGARD

**5ème Titulaire:** - Monsieur Christophe MILLARD

**6ème Titulaire:** - Madame Cindy OUKA

**7ème Titulaire:** - Monsieur Olivier BONTEMPS

**8ème Titulaire:** - Monsieur Julien THIVET

## Suppléants:

- Monsieur Stéphane MALARME
- Madame Elisabeth VADOT

## Suppléants:

- Madame Valérie PELLET
- Madame Julie MARANGE

## Suppléants:

- Monsieur Philippe GONCALVES
- Madame Natacha BERTIN

## Suppléants:

- Madame Fadila MAHOUIS
- Madame Anne CHATON

## Suppléants:

- Madame Alexandra JUILLET
- Madame Anne BONTEMPS

## Suppléants:

- Monsieur Sébastien CORTINOVIS
- Madame Alexandra ROYER

#### Suppléants:

- Monsieur Sylvain RAPICAULT
- Madame Béatrice RAUCY

Article 3 : Les recours dirigés contre le présent arrêté doivent être portés devant le Tribunal Administratif de CHALONS EN CHAMPAGNE, ou par le biais de l'application telerecours (www.telerecours.fr), dans un délai de deux mois à compter de sa publication ou, pour les personnes auxquelles il sera notifié, à compter de sa notification.

Article 4 : Le Secrétaire Général de la Préfecture de la Haute-Marne et Madame la Directrice départementale de l'emploi, du travail, des solidarités et de la protection des populations sont chargés, chacun en ce qui le concerne, de l'exécution du présent arrêté, qui sera publié au Recueil des Actes Administratifs de la Haute-Marne.

## CHAUMONT, le - 6 MARS 2023

Pour la Préfète et par délégation,

ectrice Départementale de l'Employe du Travail, des Solidarités<br>et de la Protection des Populations abienne LOGEROT

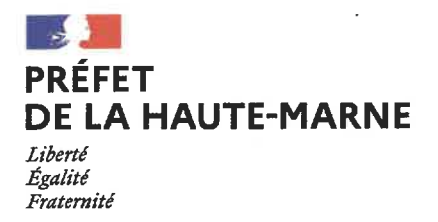

**DIRECTION CONSEIL MEDICAL** 

## ARRÊTÉ Nº 52-2023-03-00026 DU 06 MARS 2023

## Portant composition du conseil médical départemental siégeant en formation plénière pour les agents relevant de la Région Grand-Est

La Préfète de la Haute-Marne, Chevalier de la légion d'Honneur, Officier de l'Ordre National du Mérite,

VU le Code Général de la fonction publique;

VU le Code Général des collectivités territoriales ;

VU le Code de la santé publique ;

VU la loi nº 83-634 du 13 juillet 1983 modifiée portant droits et obligations des fonctionnaires :

VU l'ordonnance nº 2020-1447 du 25 novembre 2020 portant diverses mesures en matière de santé et de famille dans la fonction publique ;

VU le décret nº 86-442 du 14 mars 1986 modifié relatif à la désignation des médecins agréés, à l'organisation des conseils médicaux, aux conditions d'aptitude physique pour l'admission aux emplois publics et au régime des congés maladie des fonctionnaires ;

VU le décret nº 2009-1484 du 03 décembre 2009 modifié relatif aux Directions Départementales Interministérielles ;

VU le décret nº 2020-1545 du 09 décembre 2020 relatif à l'organisation et aux missions des directions régionales de l'économie, de l'emploi, du travail et des solidarités, des directions départementales de l'emploi, du travail, des solidarités et de la protection des populations;

VU le décret du 15 février 2022 portant nomination de Madame Anne CORNET en qualité de Préfète de la Haute-Marne;

VU le décret nº 2022-350 du 11 mars 2022 relatif aux conseils médicaux dans la fonction publique territoriale modifiant le décret n°87-602 du 30 juillet 1987 modifié pris pour l'application de la loi nº 84-53 du 26 janvier 1984 portant dispositions statutaires relatives à la

fonction publique territoriale et relatif à l'organisation des comités médicaux, aux conditions d'aptitude physique et au régime des congés de maladie des fonctionnaires territoriaux ;

VU l'arrêté du 04 août 2004 relatif aux Commissions de Réforme des agents de la fonction publique territoriale et de la fonction publique hospitalière ;

VU l'arrêté préfectoral nº 52-2022-07-00177 du 26 juillet 2022 portant composition Conseil Médical Départemental siégeant en formation plénière pour les agents relevant du Conseil Régional Grand-Est;

VU l'arrêté interministériel du 04 août 2022 portant nomination de Madame Fabienne LOGEROT en qualité de directrice départementale de l'emploi, du travail, des solidarités et de la protection des populations de la Haute-Marne;

VU l'arrêté nº 52-2022-08-00055 du 08 août 2022 portant délégation de signature à Madame Fabienne LOGEROT, directrice départementale de l'emploi, du travail, des solidarités et de la protection des populations de Haute-Marne, en matière d'administration générale ;

VU l'arrêté préfectoral nº 52-2022-12-00020 du 06 décembre 2022 fixant les membres du conseil médical départemental de la Haute-Marne;

CONSIDÉRANT la liste reçue en date du 07 février 2023, désignant, suite aux élections professionnelles du 08 décembre 2022, les représentants du personnel et de l'administration de la Région Grand-Est à la formation plénière du conseil médical ;

SUR proposition de Madame la directrice départementale de l'emploi, du travail, des solidarités et de la protection des populations de la Haute-Marne :

## ARRÊTE:

Article 1: L'arrêté préfectoral nº 52-2022-07-00177 du 26 juillet 2022 relatif à la composition du Conseil Médical Départemental siégeant en formation plénière pour les agents relevant du Conseil Régional Grand-Est est abrogé.

Article 2 : Le conseil médical départemental siégeant en formation plénière pour les agents relevant de la Région Grand-Est est composé comme suit :

Trois praticiens, dont le Président de séance, selon les dispositions de l'arrêté préfectoral nº 52-2022-12-00020 du 06 décembre 2022 susvisé fixant les membres du conseil médical départemental de la Haute-Marne;

## Deux représentants de l'administration:

## Titulaires:

- Madame Marie-Gabrielle CHEVILLON,
- Madame Sophie DELONG

## Suppléants:

- Monsieur Jean Paul HASSELER,
- Monsieur Etienne MARASI
- Madame Gaelle DUPRE,
- Monsieur Philippe BORDE

## Deux représentants du personnel appartenant à la même catégorie que l'agent intéressé :

## **CATEGORIE A**

1er Titulaire: - Madame Caroline WEBER

2ème Titulaire: - Monsieur Jean-Baptiste LADDI

**CATEGORIE B** 

1er Titulaire: - Madame Valérie DUBOIS

2ème Titulaire: - Monsieur Fethi CHFIKH

**CATEGORIE C** 

1er Titulaire: - Madame Karine KOZAKIEWIEZ

2ème Titulaire:

- Madame Michelle BAHR

Suppléants: - Madame Jessica SYLLA - Madame Stéphanie DELALANDE

Suppléant : - Monsieur Dominique WERSINGER

Suppléants:

- Madame Karine VENANT

- Monsieur Sylvain WEIL

Suppléants: **NEANT** 

Suppléants: - Madame Christelle WADIN

- Monsieur Iosé BOESCH
- Suppléants: - Madame Sylvie SARRACINO
- Monsieur Matthieu LAURENT

Article 3 : Les recours dirigés contre le présent arrêté doivent être portés devant le Tribunal Administratif de CHALONS EN CHAMPAGNE, ou par le biais de l'application telerecours (www.telerecours.fr), dans un délai de deux mois à compter de sa publication ou, pour les personnes auxquelles il sera notifié, à compter de sa notification.

Article 4 : Le Secrétaire Général de la Préfecture de la Haute-Marne et Madame la Directrice départementale de l'emploi, du travail, des solidarités et de la protection des populations sont chargés, chacun en ce qui le concerne, de l'exécution du présent arrêté, qui sera publié au Recueil des Actes Administratifs de la Haute-Marne.

CHAUMONT, le <sup>7</sup>-6 MARS 2023 Pour la Préfète et par délégation, La Directrice Départementale<br>de l'Emploi, du Travail, des Solid**arités**<br>et de la Projection des Populations **Eablerine LOGEROT** 

 $\frac{1}{2}$   $\frac{1}{2}$ 

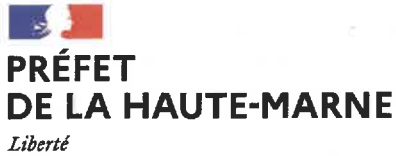

Égalité Fraternité

Direction départementale de l'emploi, du travail, des solidarités et de la protection des populations

**DIRECTION CONSEIL MÉDICAL** 

## ARRÊTÉ Nº 52-2023-03-00027 DU 06 MARS 2023

## Portant composition du conseil médical départemental siégeant en formation plénière pour les agents relevant de l'Agglomération de CHAUMONT

## La Préfète de la Haute-Marne, Chevalier de la légion d'Honneur, Officier de l'Ordre National du Mérite,

VU le Code Général de la fonction publique;

VU le Code Général des collectivités territoriales ;

VU le Code de la santé publique ;

VU la loi nº 83-634 du 13 juillet 1983 modifiée portant droits et obligations des fonctionnaires :

VU l'ordonnance nº 2020-1447 du 25 novembre 2020 portant diverses mesures en matière de santé et de famille dans la fonction publique ;

VU le décret nº 86-442 du 14 mars 1986 modifié relatif à la désignation des médecins agréés, à l'organisation des conseils médicaux, aux conditions d'aptitude physique pour l'admission aux emplois publics et au régime des congés maladie des fonctionnaires ;

VU le décret nº 2009-1484 du 03 décembre 2009 modifié relatif aux Directions Départementales Interministérielles;

VU le décret nº 2020-1545 du 09 décembre 2020 relatif à l'organisation et aux missions des directions régionales de l'économie, de l'emploi, du travail et des solidarités, des directions départementales de l'emploi, du travail, des solidarités et de la protection des populations ;

VU le décret du 15 février 2022 portant nomination de Madame Anne CORNET en qualité de Préfète de la Haute-Marne;

VU le décret nº 2022-350 du 11 mars 2022 relatif aux conseils médicaux dans la fonction publique territoriale modifiant le décret n°87-602 du 30 juillet 1987 modifié pris pour l'application de la loi nº 84-53 du 26 janvier 1984 portant dispositions statutaires relatives à la fonction publique territoriale et relatif à l'organisation des comités médicaux, aux conditions d'aptitude physique et au régime des congés de maladie des fonctionnaires territoriaux ;

VU l'arrêté du 04 août 2004 relatif aux Commissions de Réforme des agents de la fonction publique territoriale et de la fonction publique hospitalière ;

VU l'arrêté préfectoral nº52-2022-07-00172 du 26 juillet 2022 portant composition du Conseil Médical Départemental siégeant en formation plénière pour les agents relevant de l'Agglomération de CHAUMONT;

VU l'arrêté interministériel du 04 août 2022 portant nomination de Madame Fabienne LOGEROT en qualité de directrice départementale de l'emploi, du travail, des solidarités et de la protection des populations de la Haute-Marne ;

VU l'arrêté nº 52-2022-08-00055 du 08 août 2022 portant délégation de signature à Madame Fabienne LOGEROT, directrice départementale de l'emploi, du travail, des solidarités et de la protection des populations de Haute-Marne, en matière d'administration générale ;

VU l'arrêté préfectoral nº 52-2022-12-00020 du 06 décembre 2022 fixant les membres du conseil médical départemental de la Haute-Marne ;

CONSIDÉRANT le courrier en date du 23 février 2023, désignant, suite aux élections professionnelles du 08 décembre 2022, les représentants de l'administration et du personnel de l'Agglomération de Chaumont à la formation plénière du conseil médical ;

SUR proposition de Madame la directrice départementale de l'emploi, du travail, des solidarités et de la protection des populations de la Haute-Marne

## ARRÊTE:

Article 1 : L'arrêté préfectoral n°52-2022-07-00172 du 26 juillet 2022 portant composition du Conseil Médical Départemental siégeant en formation plénière pour les agents relevant de l'Agglomération de CHAUMONT est abrogé.

Article 2 : Le conseil médical départemental siégeant en formation plénière pour les agents relevant de l'Agglomération de CHAUMONT est composé comme suit :

Trois praticiens, dont le Président de séance, selon les dispositions de l'arrêté préfectoral nº 52-2022-12-00020 du 06 décembre 2022 susvisé fixant les membres du conseil médical départemental de la Haute-Marne;

## Deux représentants de l'administration :

1 er Titulaire:

- Monsieur Jean-Marie WATREMETZ

## Suppléants:

- Monsieur Joël CLEMENT

- Madame Sylvie ROUX

2 ème Titulaire: - Monsieur Didier COGNON

## Suppléants :

- Madame Isabelle FENAUX
- Monsieur Gérard GROSLAMBERT

## Deux représentants du personnel appartenant à la même catégorie que l'agent intéressé :

## **CATEGORIE A** 1 er Titulaire: - Madame Pauline BRESSON

2 ème Titulaire :

- Madame Marion BOURNAC

## **CATEGORIE B**

1 er Titulaire: - Madame Florence HORIOT

2 ème Titulaire : - Madame Véronique GUIBOURT

## **CATEGORIE C**

1 er Titulaire : - Monsieur Franck COTTERELLE Suppléants:

- Madame Sabine ZURFLUH

- Monsieur Bruno WEINGAERTNER

## Suppléants:

- Monsieur Alexis RENAULD
- Madame Marie-Pierre CANGI

## Suppléants :

- Madame Zora REBOUH
- Monsieur Olivier CATHELAT

## Suppléants:

- Monsieur Jean François BORD
- Monsieur Romain STARK

## Suppléants:

- Monsieur Patrick BRISSONNET
- Monsieur Régis VOIROL

2 ème Titulaire: - Monsieur Sébastien MOUGEOT

## Suppléants:

- Madame Christine MANTEGARI
- Madame Christelle VEDRENNE

Article 3 : Les recours dirigés contre le présent arrêté doivent être portés devant le Tribunal Administratif de CHALONS EN CHAMPAGNE, ou par le biais de l'application telerecours (www.telerecours.fr), dans un délai de deux mois à compter de sa publication ou, pour les personnes auxquelles il sera notifié, à compter de sa notification.

Article 4 : Le Secrétaire Général de la Préfecture de la Haute-Marne et Madame la Directrice départementale de l'emploi, du travail, des solidarités et de la protection des populations sont chargés, chacun en ce qui le concerne, de l'exécution du présent arrêté, qui sera publié au Recueil des Actes Administratifs de la Haute-Marne.

CHAUMONT, le 1-6 MARS 2023 Pour la Préfète et par délégation, La Directrice Départementale<br>de l'Employ du Travail, des Solidarités<br>et de la Frotection des Fopulations **Fabienne LOGEROT** 

 $\frac{2}{3}$ 

 $\frac{1}{\mu}$  ).

## **CONSTRUCTION**

 $\label{eq:2.1} \frac{1}{\sqrt{2}}\int_{0}^{2\pi} \frac{1}{\sqrt{2}}\left(\frac{1}{\sqrt{2}}\right)^{2} \frac{1}{\sqrt{2}}\left(\frac{1}{\sqrt{2}}\right)^{2} \frac{1}{\sqrt{2}}\left(\frac{1}{\sqrt{2}}\right)^{2} \frac{1}{\sqrt{2}}\left(\frac{1}{\sqrt{2}}\right)^{2} \frac{1}{\sqrt{2}}\left(\frac{1}{\sqrt{2}}\right)^{2} \frac{1}{\sqrt{2}}\left(\frac{1}{\sqrt{2}}\right)^{2} \frac{1}{\sqrt{2}}\left(\frac{1}{\sqrt{2}}\$